докумен**Атккредитованнюе образов**ательное частн<mark>ое учреждение высшего образования</mark> информация о владельце: Московский финансово-юридический университет МФЮА» ФИО: Забелин Алексей Григорьевич Должность: Ректор

Дата подписания: 02.03.2022 21:01:20

*Рассмотрено и одобрено на заседании учебно-методического совета* Уникальный программный ключ: 672b4df4e1ca30b0f66ad5b6309d064a94afcfdbc652d927620ac07f8fdabb79

Протокол № 11 от 26.07.2021

Председатель совета

личная подпись

В.В. Шутенко инициалы, фамилия

**УТВЕРЖДАЮ**

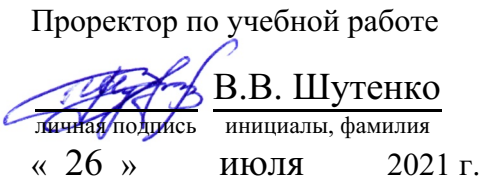

Назаров Владимир Юрьевич

(уч. звание, степень, ФИО авторов программы)

# **Рабочая программа дисциплины (модуля)**

Системная архитектура информационных систем

(наименование дисциплины (модуля))

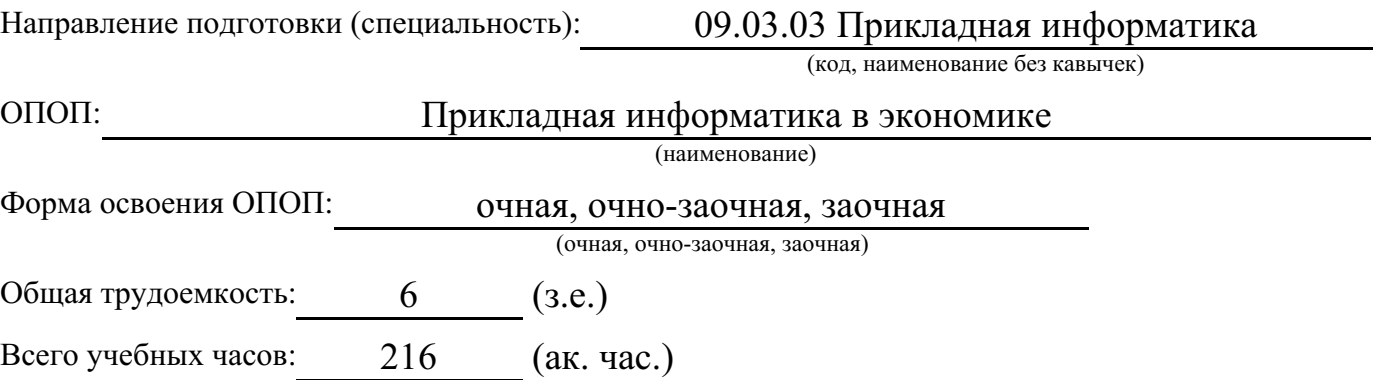

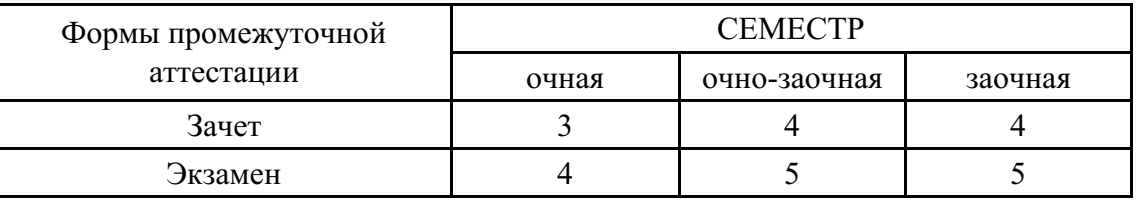

Москва 2021 г.

Год начала подготовки студентов - 2021

# 1. Цель и задачи освоения дисциплины

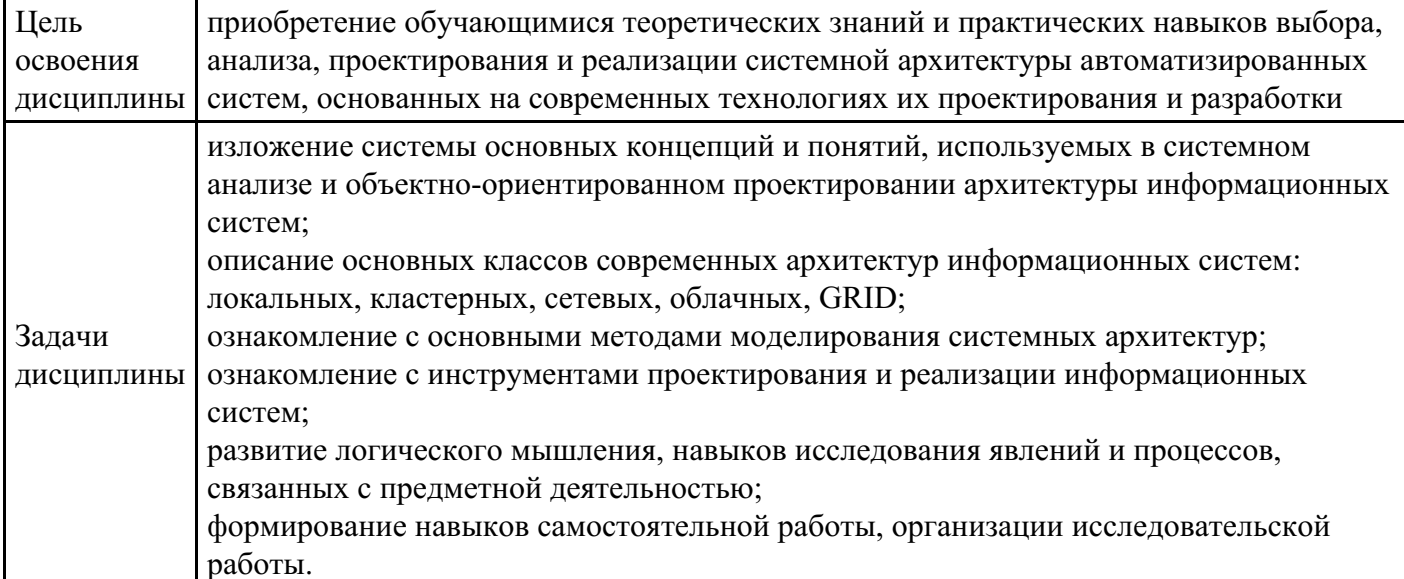

# 2. Место дисциплины в структуре ОПОП

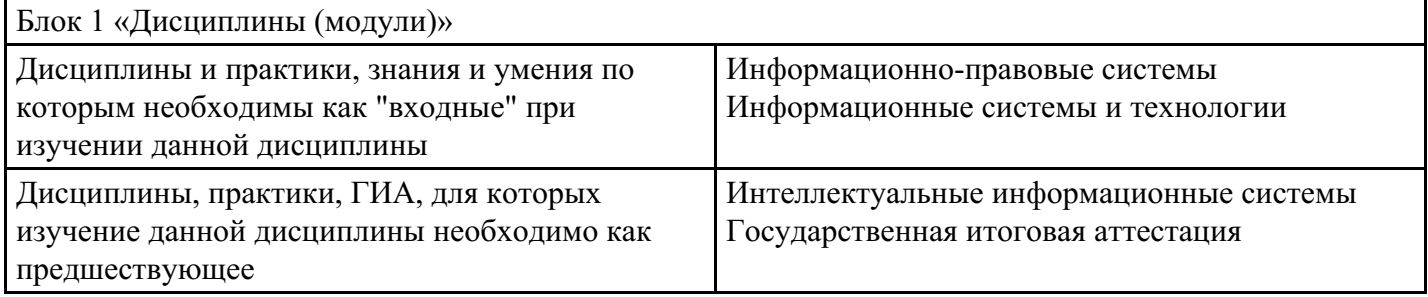

# 3. Требования к результатам освоения дисциплины

# Компетенции обучающегося, формируемые в результате освоения дисциплины.<br>Степень сформированности компетенций

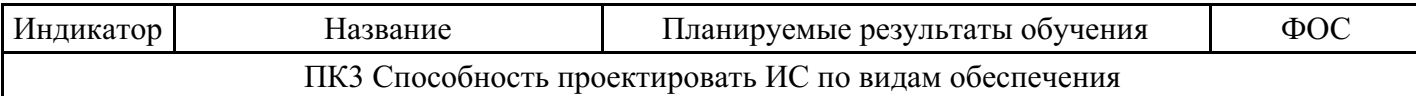

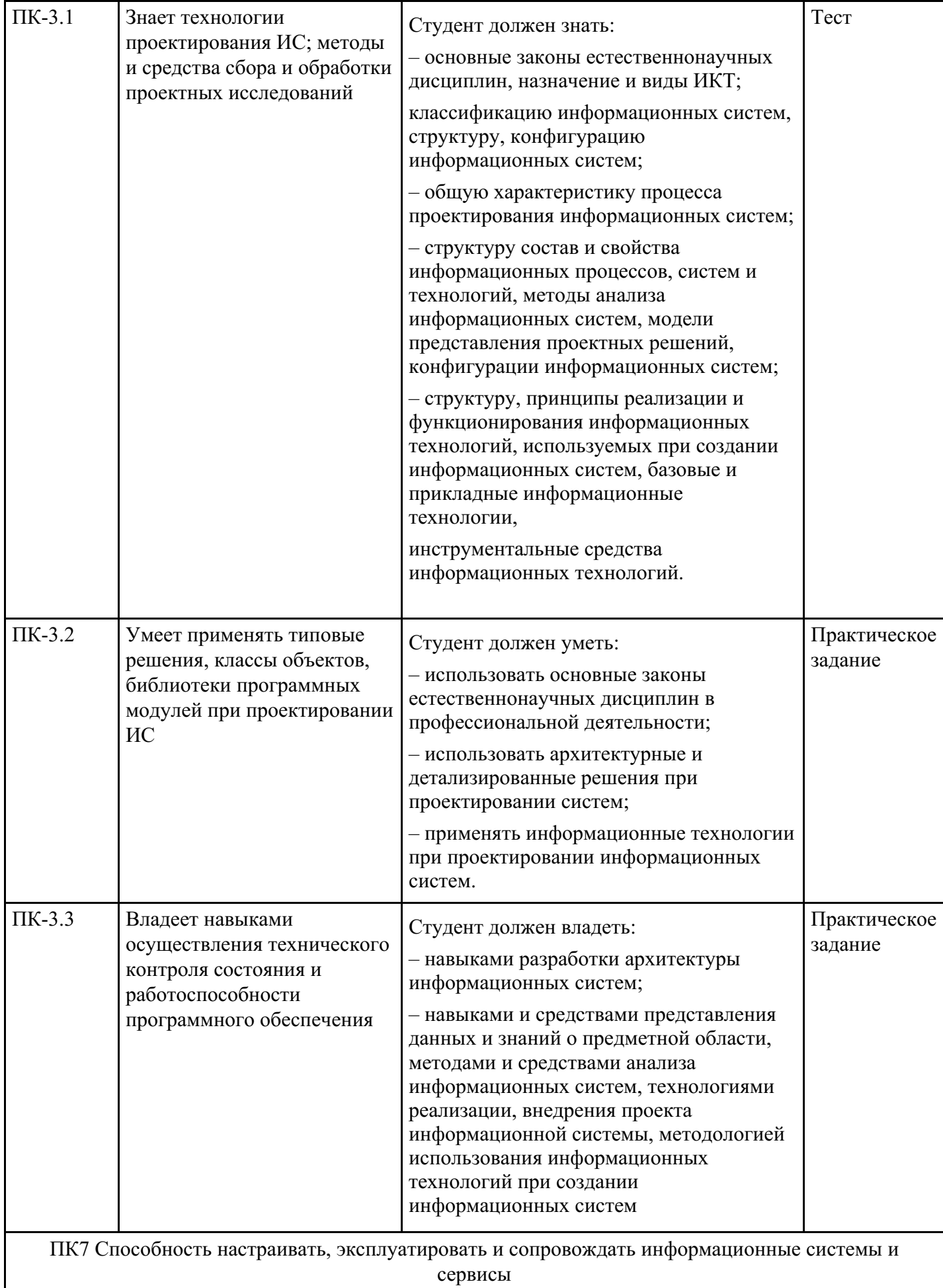

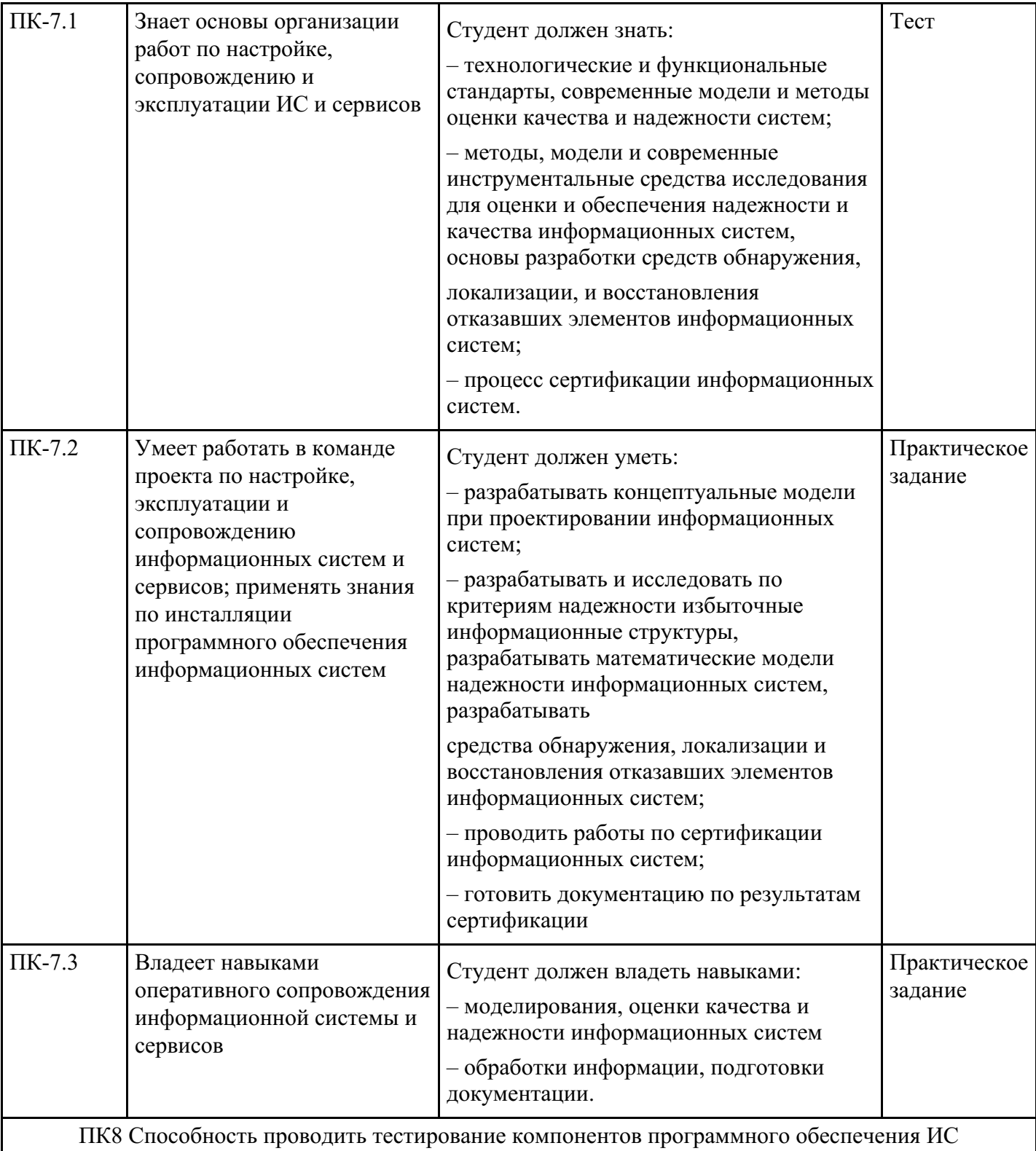

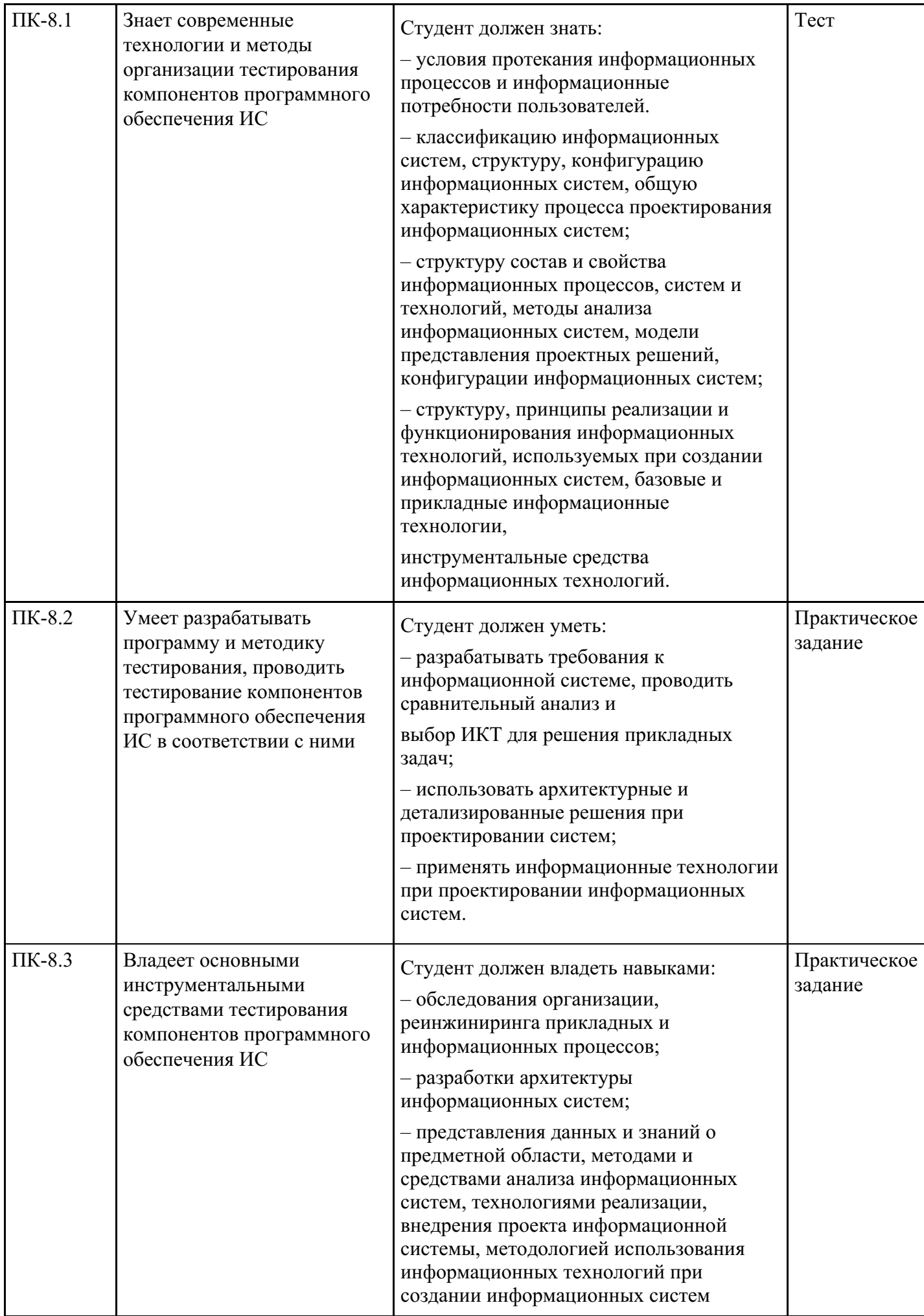

# **4. Структура и содержание дисциплины**

# **Тематический план дисциплины**

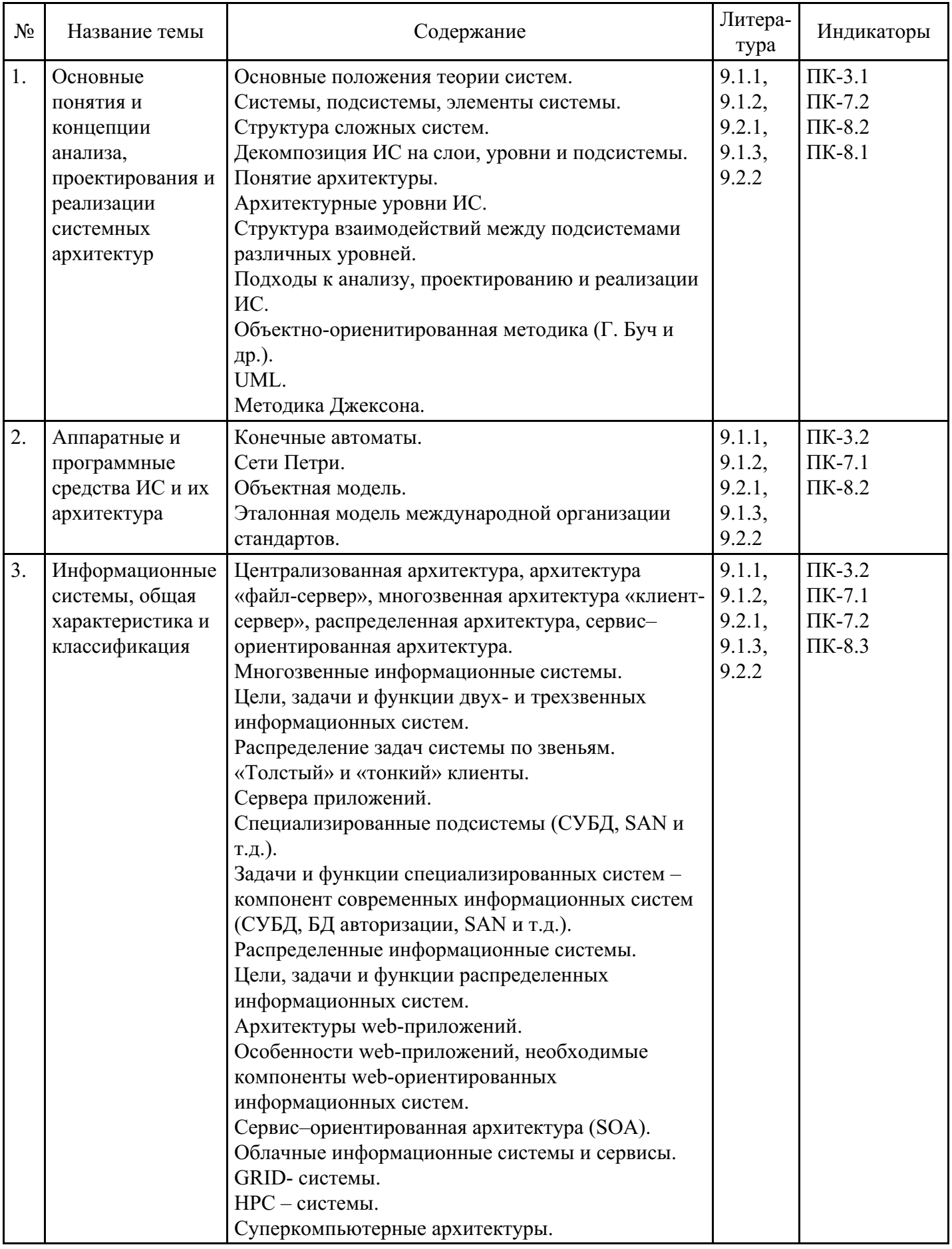

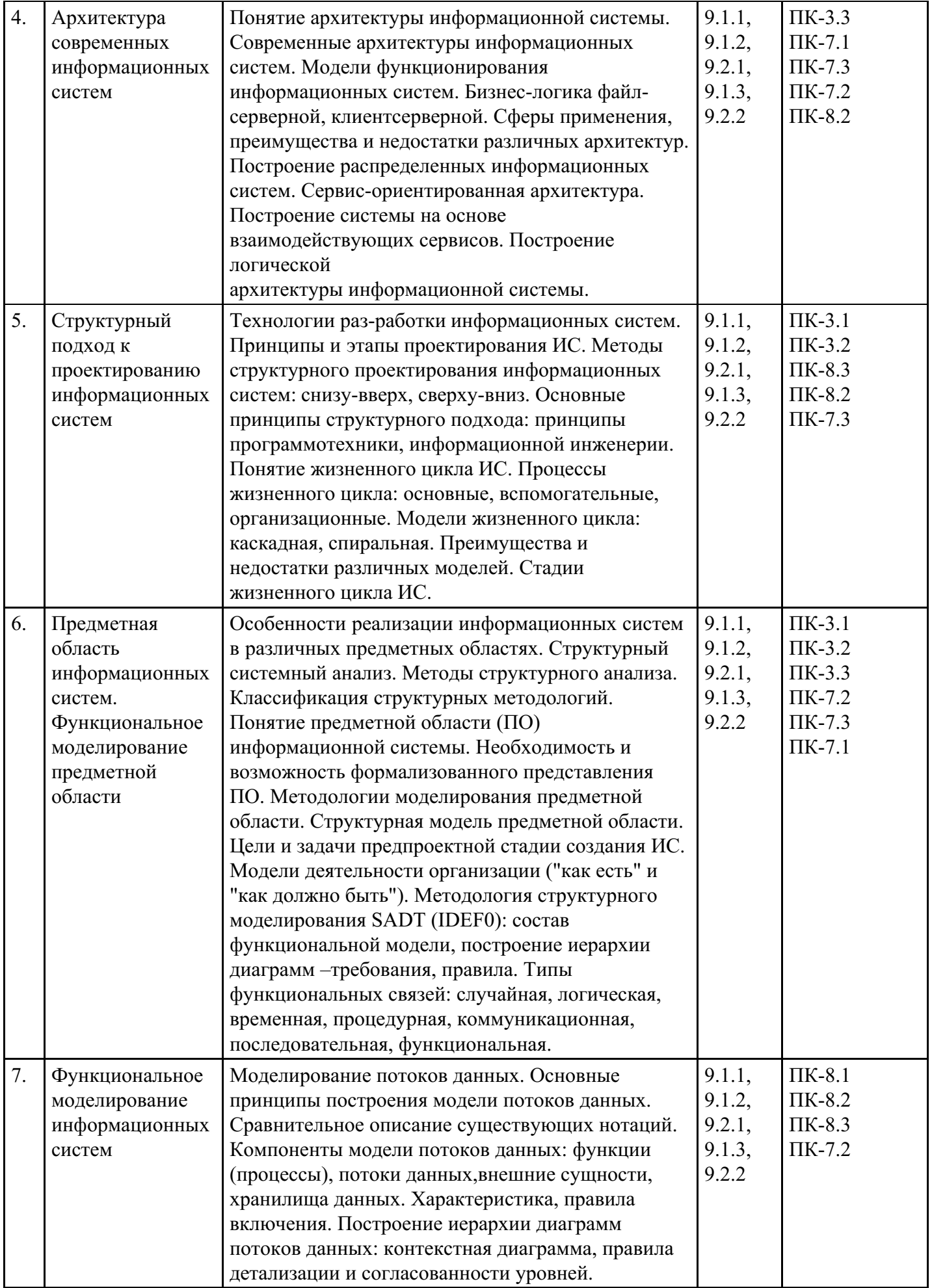

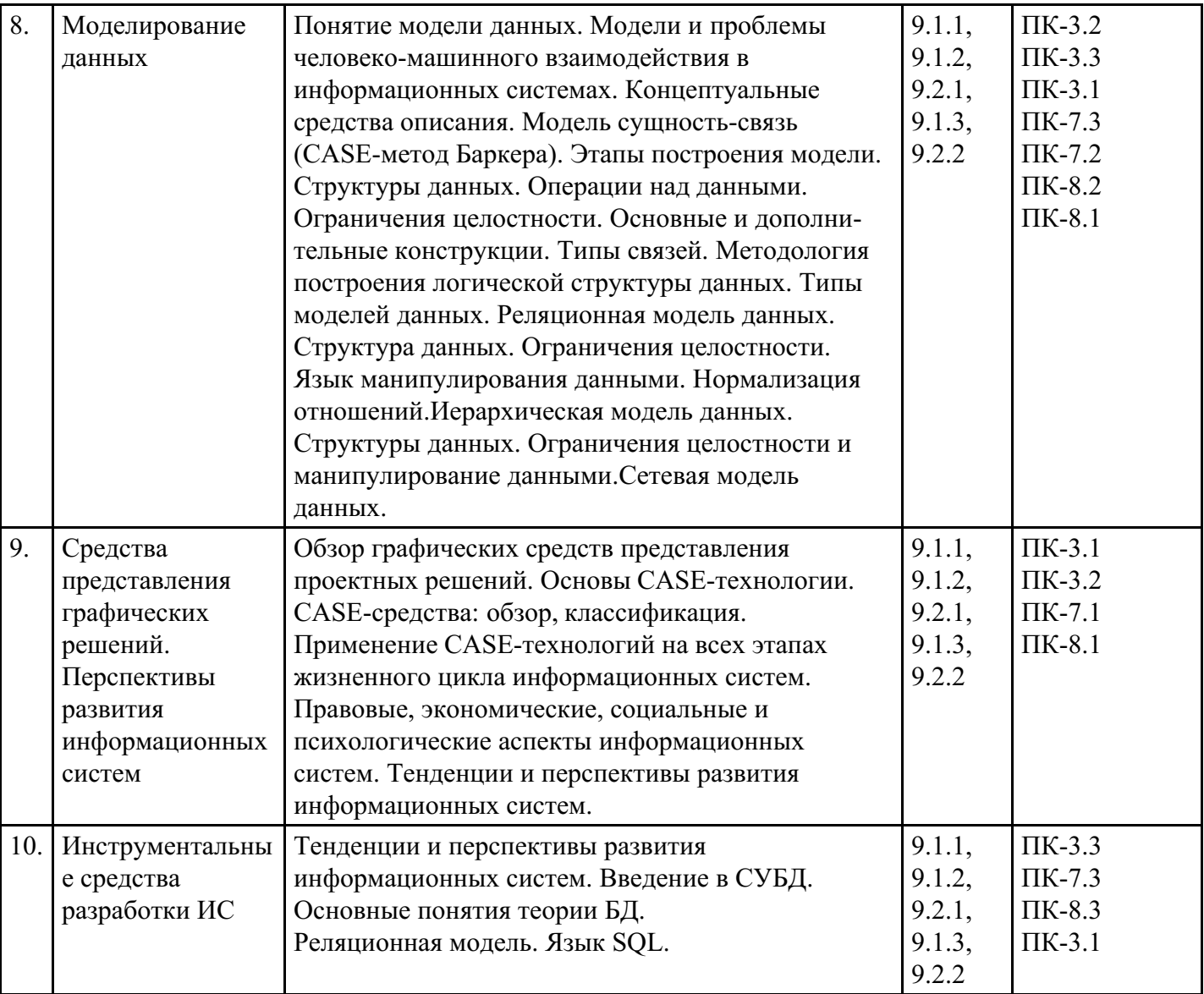

# **Распределение бюджета времени по видам занятий с учетом формы обучения**

# **Форма обучения: очная, 3 семестр**

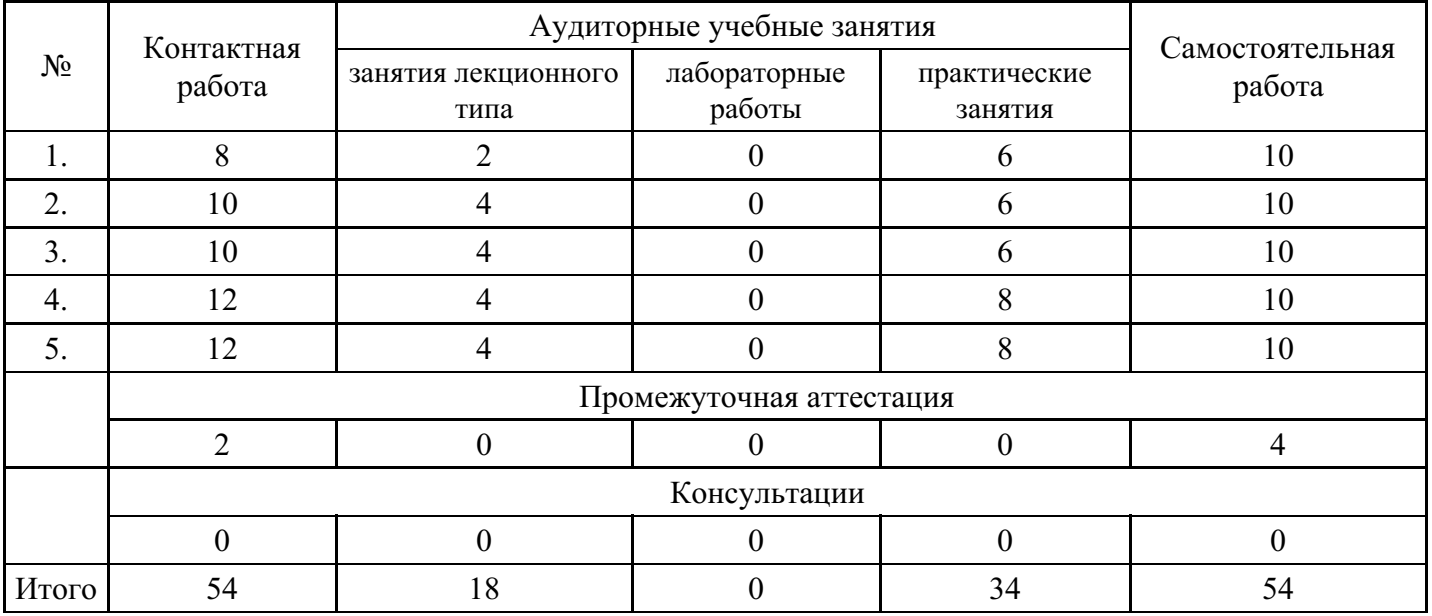

# **Форма обучения: очная, 4 семестр**

Аудиторные учебные занятия

работа

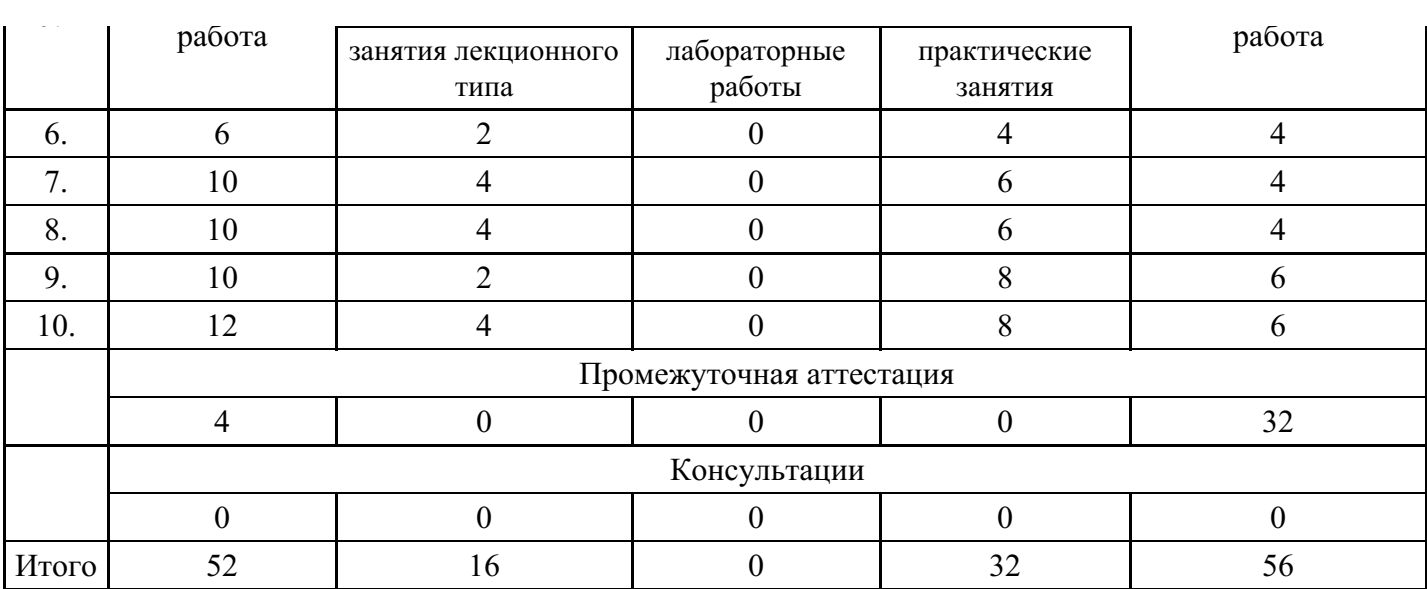

# **Форма обучения: очно-заочная, 4 семестр**

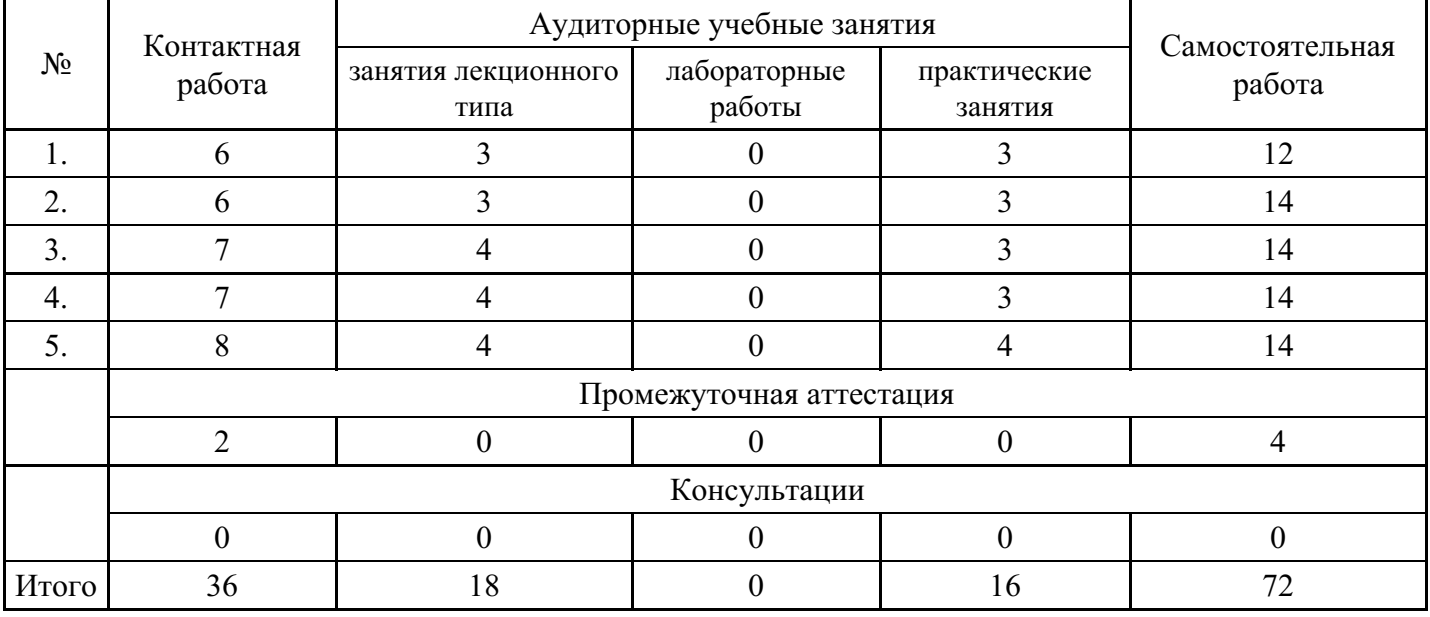

# **Форма обучения: очно-заочная, 5 семестр**

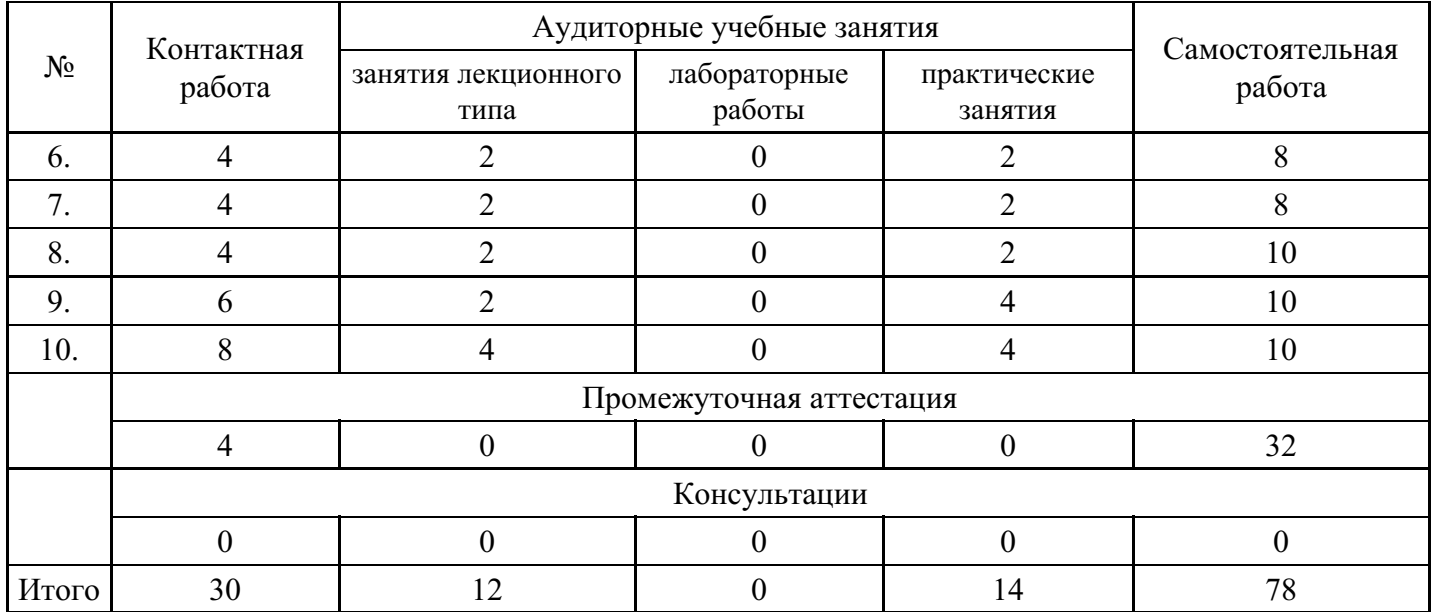

**Форма обучения: заочная, 4 семестр**

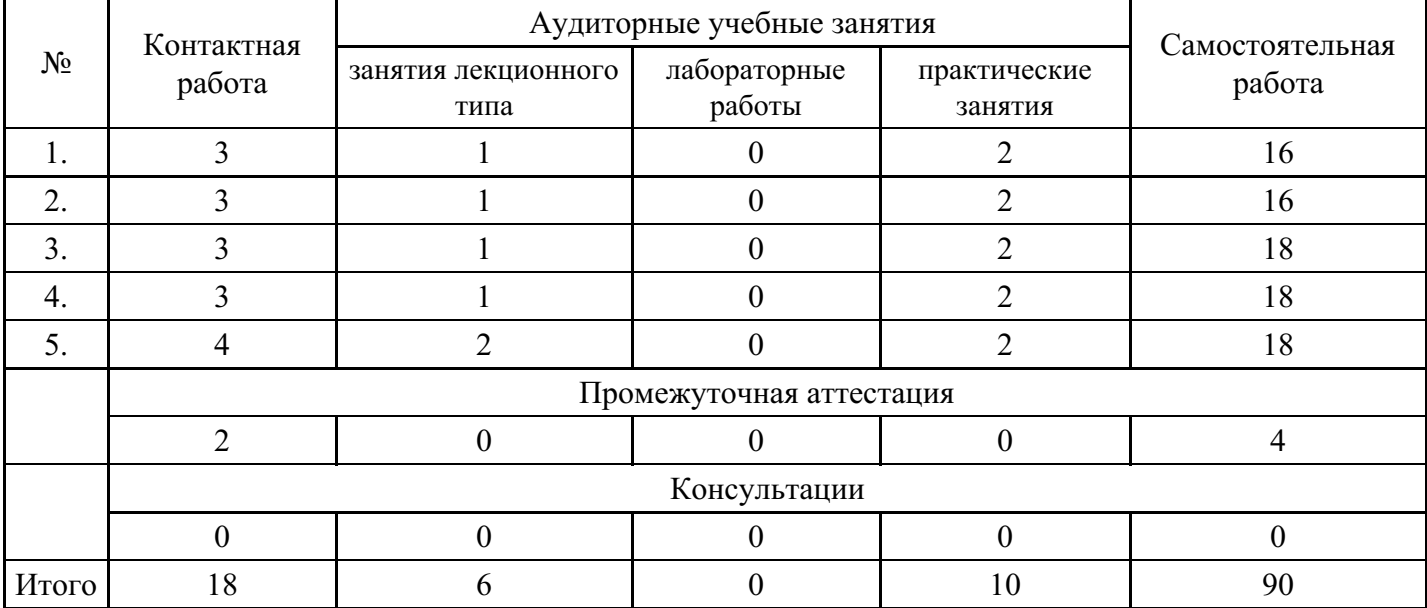

#### **Форма обучения: заочная, 5 семестр**

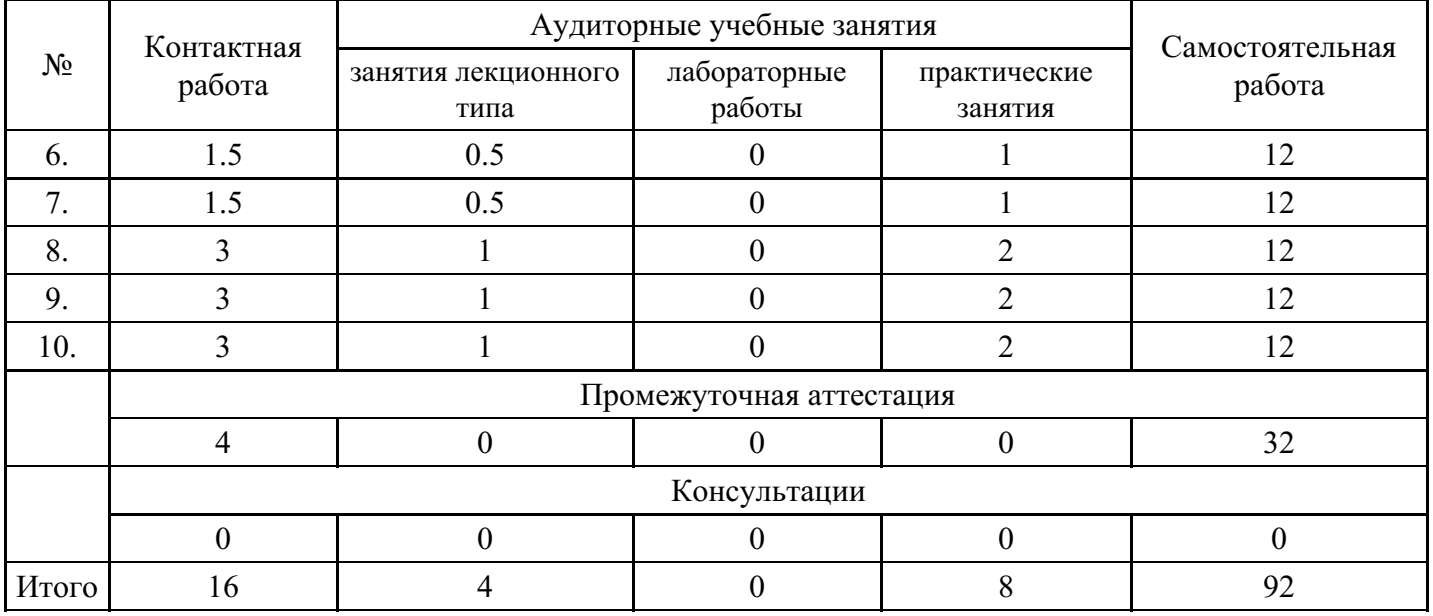

# **5. Методические указания для обучающихся по освоению дисциплины**

В процессе освоения дисциплины студенту необходимо посетить все виды занятий, предусмотренные рабочей программой дисциплины и выполнить контрольные задания, предлагаемые преподавателем для успешного освоения дисциплины. Также следует изучить рабочую программу дисциплины, в которой определены цели и задачи дисциплины, компетенции обучающегося, формируемые в результате освоения дисциплины и планируемые результаты обучения. Рассмотреть содержание тем дисциплины; взаимосвязь тем лекций и практических занятий; бюджет времени по видам занятий; оценочные средства для текущей и промежуточной аттестации; критерии итоговой оценки результатов освоения дисциплины. Ознакомиться с методическими материалами, программно-информационным и материально техническим обеспечением дисциплины.

#### Работа на лекции

Лекционные занятия включают изложение, обсуждение и разъяснение основных направлений и вопросов изучаемой дисциплины, знание которых необходимо в ходе реализации всех остальных видов занятий и в самостоятельной работе студентов. На лекциях студенты получают самые необходимые знания по изучаемой проблеме. Непременным условием для глубокого и прочного усвоения учебного материала является умение студентов сосредоточенно слушать лекции, активно, творчески воспринимать излагаемые сведения. Внимательное слушание лекций предполагает интенсивную умственную деятельность студента. Краткие записи лекций, конспектирование их помогает усвоить материал. Конспект является полезным тогда, когда записано самое существенное, основное. Запись лекций рекомендуется вести по возможности собственными формулировками. Желательно запись осуществлять на одной странице, а следующую оставлять для проработки учебного материала самостоятельно в домашних условиях. Конспект лучше подразделять на пункты, параграфы, соблюдая красную строку. Принципиальные места, определения, формулы следует сопровождать замечаниями. Работая над конспектом лекций, всегда следует использовать не только основную литературу, но и ту литературу, которую дополнительно рекомендовал лектор.

## Практические занятия

Подготовку к практическому занятию следует начинать с ознакомления с лекционным материалом, с изучения плана практических занятий. Определившись с проблемой, следует обратиться к рекомендуемой литературе. Владение понятийным аппаратом изучаемого курса является необходимым, поэтому готовясь к практическим занятиям, студенту следует активно пользоваться справочной литературой: энциклопедиями, словарями и др. В ходе проведения практических занятий, материал, излагаемый на лекциях, закрепляется, расширяется и дополняется при подготовке сообщений, рефератов, выполнении тестовых работ. Степень освоения каждой темы определяется преподавателем в ходе обсуждения ответов студентов.

## Самостоятельная работа

Студент в процессе обучения должен не только освоить учебную программу, но и приобрести навыки самостоятельной работы. Самостоятельная работа студентов играет важную роль в воспитании сознательного отношения самих студентов к овладению теоретическими и практическими знаниями, привитии им привычки к направленному интеллектуальному труду. Самостоятельная работа проводится с целью углубления знаний по дисциплине. Материал, законспектированный на лекциях, необходимо регулярно дополнять сведениями из литературных источников, представленных в рабочей программе. Изучение литературы следует начинать с освоения соответствующих разделов дисциплины в учебниках, затем ознакомиться с монографиями или статьями по той тематике, которую изучает студент, и после этого – с брошюрами и статьями, содержащими материал, дающий углубленное представление о тех или иных аспектах рассматриваемой проблемы. Для расширения знаний по дисциплине студенту необходимо использовать Интернет-ресурсы и специализированные базы данных: проводить поиск в различных системах и использовать материалы сайтов, рекомендованных преподавателем на лекционных занятиях.

#### Подготовка к сессии

Основными ориентирами при подготовке к промежуточной аттестации по дисциплине являются конспект лекций и перечень рекомендуемой литературы. При подготовке к сессии студенту следует так организовать учебную работу, чтобы перед первым днем начала сессии были сданы и защищены все практические работы. Основное в подготовке к сессии – это повторение всего материала курса, по которому необходимо пройти аттестацию. При подготовке к сессии следует весь объем работы распределять равномерно по дням, отведенным для подготовки, контролировать каждый день выполнения работы.

# **6. Фонды оценочных средств для текущего контроля успеваемости, промежуточной аттестации и самоконтроля по итогам освоения дисциплины**

Технология оценивания компетенций фондами оценочных средств:

- формирование критериев оценивания компетенций;
- ознакомление обучающихся в ЭИОС с критериями оценивания конкретных типов оценочных средств;
- оценивание компетенций студентов с помощью оценочных средств;
- публикация результатов освоения ОПОП в личном кабинете в ЭИОС обучающегося;

# **Тест для формирования «ПК-3.1»**

# Вопрос №1 .

Существует ряд стандартных методов организации файлов на магнитном диске и соответствующих методов доступа к ним:

#### *Варианты ответов:*

1. Последовательный файл

- 2. Индексно-последовательный файл
- 3. Графический файл
- 4. Индексно-произвольный файл

Вопрос №2.

Микросхема памяти, содержимое которой не изменяется при выключении компьютера.

Варианты ответов:

- 1. память
- 2. процессор
- 3. монитор
- $4$   $\Pi$ <sub>3</sub>V
- 5. чипсет

Вопрос №3.

Информационные системы ориентированы на

Варианты ответов:

- 1. конечного пользователя, не обладающего высокой квалификацией
- 2. программиста
- 3. специалиста в области СУБД
- 4. руководителя предприятия

Вопрос №4. Вычислительная система - это...

#### Варианты ответов:

- 1. совокупность характеристик и параметров, определяющих функционально-логическую и структурную организацию системы
- 2. совокупность элементов ПК
- 3. совокупность взаимосвязанных и взаимодействующих процессоров или ЭВМ
- 4. совокупность периферийного оборудования и программного обеспечения
- 5. совокупность взаимосвязанных и взаимодействующих процессоров или ЭВМ, периферийного оборудования и программного обеспечения, предназначенную для сбора, хранения, обработки и распределения информации.

Вопрос №5.

Модели ИС описываются, как правило, с использованием

Варианты ответов:

- 1. языка UML
- 2. Delphi
- 3. СУБД
- 4. языка программирования высокого уровня

#### Критерии оценки выполнения задания

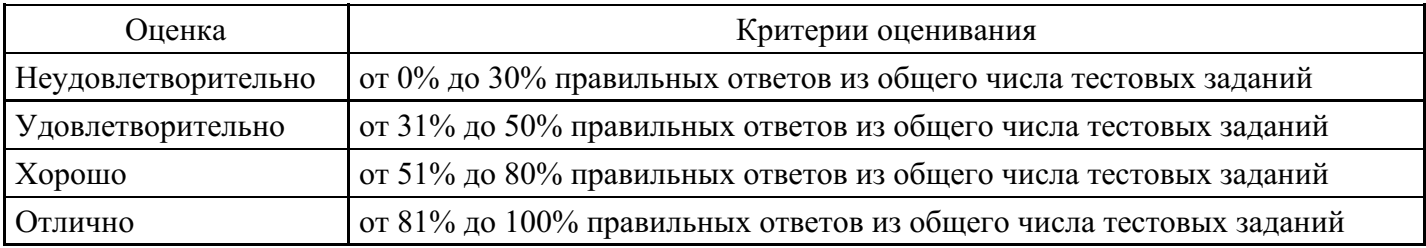

# Практическое задание для формирования «ПК-3.2»

Используя основные операции языка программирования C++ и стандартные математические функции, научиться корректно записывать выражения в программах с точки зрения правил преобразования типов ланных.

1) Вычислить периметр и площадь прямоугольного треугольника по длинам а и b его катетов.

2) Заданы координаты трех вершин треугольника (x1,y1), (x2,y2), (x3,y3). Найти его периметр и площадь.

3) Вычислить длину окружности и площадь круга одного и того же заданного радиуса R.

4) Даны два числа. Найти среднее арифметическое кубов этих чисел и среднее геометрическое модулей этих чисел.

5) Вычислить расстояние между двумя точками с данными координатами  $(x1,y1)$ ,  $(x2,y2)$ .

6) Даны два действительных числа х и у. Вычислить их сумму, разность, произведение и частное.

7) Дана длина ребра куба. Найти площадь грани, площадь полной поверхности и объем этого куба.

8) Дана сторона равностороннего треугольника. Найти площадь этого треугольника, его высоту, радиусы вписанной и описанной окружностей.

9) Известна длина окружности. Найти площадь круга, ограниченного этой окружностью.

10) Найти площадь кольца, внутренний радиус которого равен г, а внешний – R (R>r).

11) Треугольник задан величинами своих углов и радиусом описанной окружности. Найти стороны треугольника.

12) Найти площадь равнобедренной трапеции с основаниями а и b и углом  $\alpha$  при большем основании а.

13) Найти площадь треугольника, две стороны которого равны а и b, а угол между этими сторонами у.

14) Дано значение а. Не используя никаких функций и никаких операций, кроме умножения, получить значение а8 за три операции и а 10 за четыре операции.

15) Вычислить высоты треугольника со сторонами а, b, с.

16) Разработать программу вычисления объема цилиндра и конуса, которые имеют одинаковую высоту Н и одинаковый радиус основания R.

17) Вычислить площадь и периметр правильного N-угольника, описанного около окружности радиуса  $R$  (рассмотреть  $N -$ целого типа,  $R -$ вещественного типа).

18) Определить во сколько раз площадь руга радиуса R больше площади сегмента, отсеченного хордой ллины А.

19) Найти площадь круга, вписанного в треугольник с заданными сторонами.

20) Окружность вписана в квадрат заданной площади. Найти площадь квадрата, вписанного в эту окружность. Во сколько раз площадь вписанного квадрата меньше площади заданного?

#### Критерии оценки выполнения задания

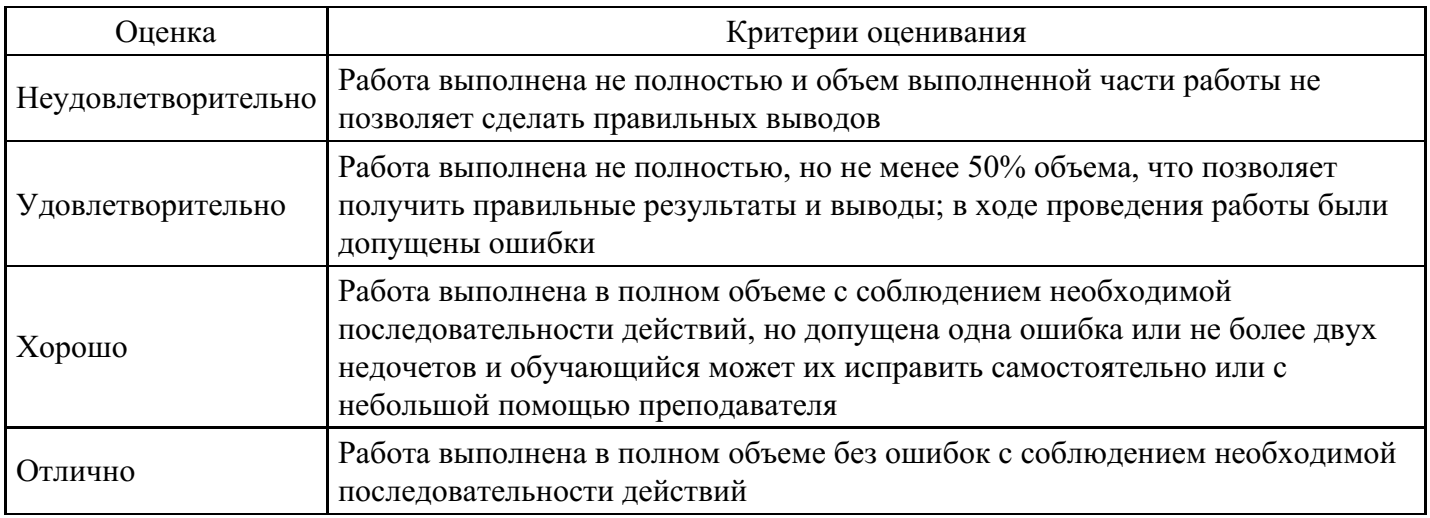

# Практическое задание для формирования «ПК-3.2»

Организация функций в С++.

1) Треугольник задан координатами своих вершин. Разработать программу для вычисления его плошали.

2) Разработать программу для нахождения наибольшего общего делителя и наименьшего общего кратного двух натуральных чисел.

3) Разработать программу для нахождения наибольшего общего делителя четырех натуральных чисел.

4) Разработать программу для нахождения наименьшего общего кратного трех натуральных чисел.

5) Разработать программу для нахождения суммы большего и меньшего из трех чисел.

6) Вычислить площадь правильного шестиугольника со стороной а, используя подпрограмму вычисления площади треугольника.

7) Разработать программу, проверяющую, являются ли данные три числа взаимно простыми.

8) Разработать программу, определяющую, в каком из данных двух чисел больше цифр.

9) Заменить данное натуральное число на число, которое получается из исходного записью его цифр в обратном порядке (например, дано число 156, нужно получить 651).

10) Дано простое число. Разработать функцию, которая будет находить следующее за ним простое число.

#### Критерии оценки выполнения задания

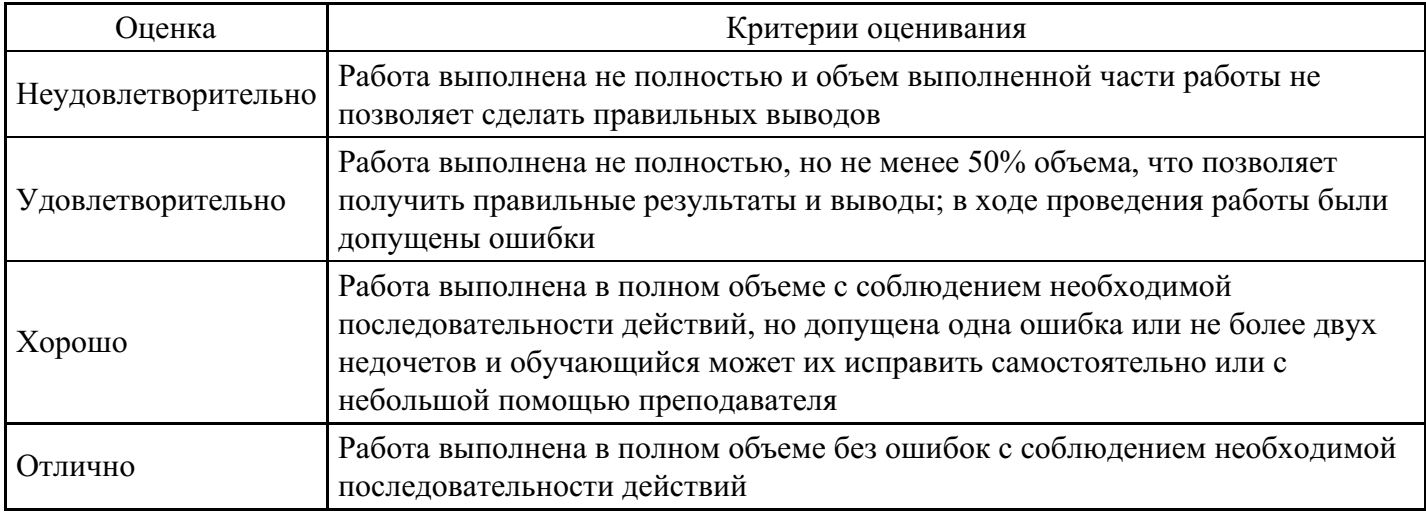

# Практическое задание для формирования «ПК-3.3»

Проектирование базы данных

Залание.

С помощью программы ErWIN провести проектирование базы данных, которая будет использоваться в вашей информационной системе (ИС).

Что нало слелать?

В программе ErWIN необходимо построить логическую и физическую модель данных проектируемой ИС. Логическая модель данных должна быть нормализована до третьей нормальной формы.

Что должно быть в отчете?

В отчете должны быть представлены логическая и физическая модель данных проектируемой ИС с комментариями процесса проектирования.

#### Критерии оценки выполнения задания

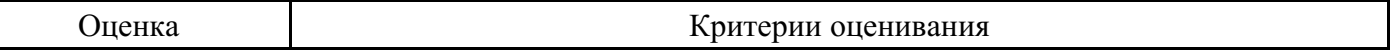

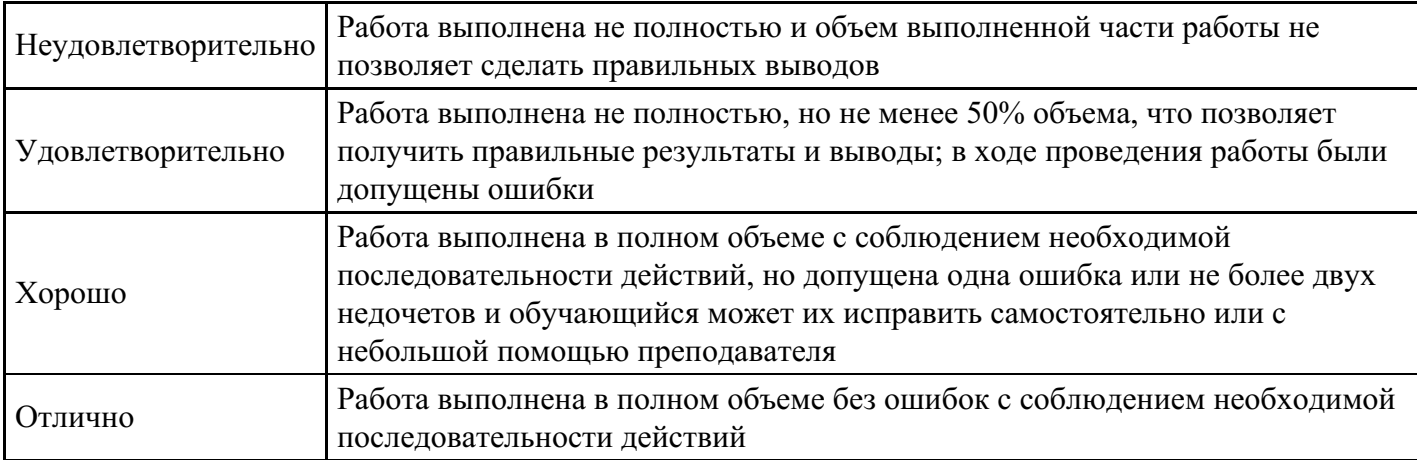

# **Практическое задание для формирования «ПК-3.3»**

Проектирование с использованием UML

Задание.

Предложить для разработки некоторую информационную систему, если вы не можете осуществить выбор самостоятельно, попросите сделать это преподавателя.

Проектируемая информационная система должна представлять собой программный комплекс, наделенный некой функциональностью, автоматизирующий какой-либо процесс. Примером таких систем могут служить:

автоматизированные системы управления электронные магазины, аукционы веб-порталы программы автоматического составления расписания серверы

Что надо сделать?

1. Построить UML-диаграммы к проектируемой системе и написать комментарии к ним. (UMLдиаграммы необходимые построить: вариантов использования системы, деятельности, взаимодействия объектов, классов и развертывания)

Примечание

Построение UML диаграмм осуществлять с помощью CASE-средств (MS Visio)

#### **Критерии оценки выполнения задания**

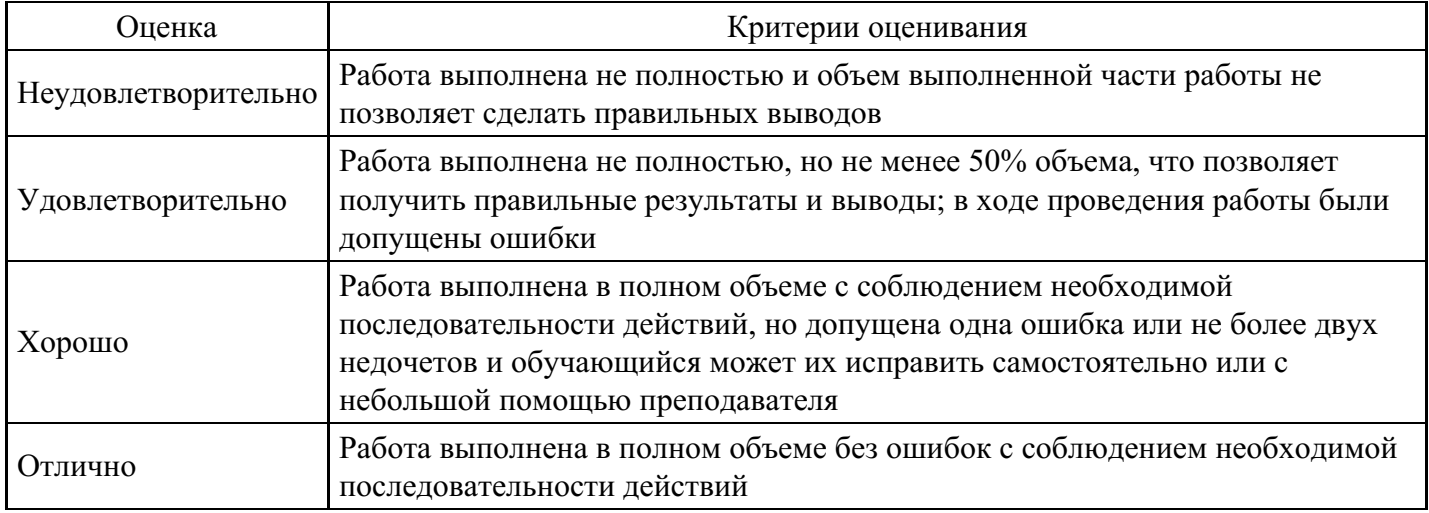

## **Практическое задание для формирования «ПК-3.3»**

Прямое и обратное проектирование

Задание: Реализовать прямое проектирование в архитектуре «файл-сервер». Изменить структуру БД и осуществить обратное проектирование. Реализовать прямое проектирование в архитектуре «клиентсервер», сгенерировать SQL - код создания базы данных на основе физической модели данных.

## Критерии оценки выполнения задания

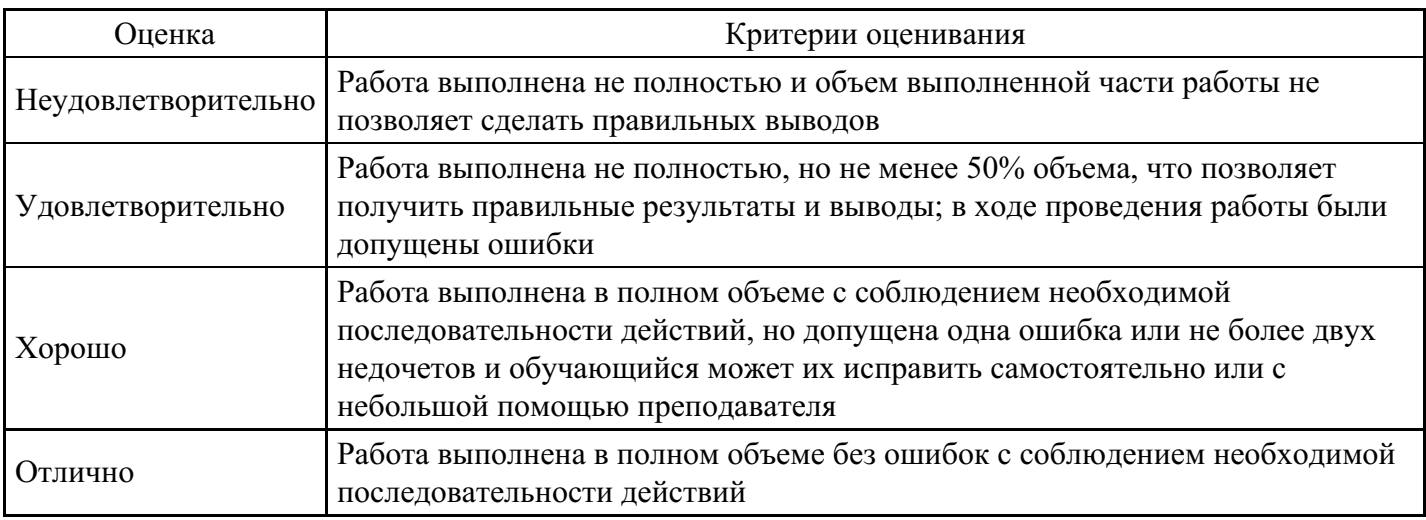

## Тест для формирования «ПК-7.1»

## Вопрос №1.

Ключ, в который включены значимые атрибуты и который, таким образом, содержит информацию, называется:

#### Варианты ответов:

- 1. Естественный ключ
- 2. Искусственный ключ
- 3. Суррогатный ключ

Вопрос №2. Совокупность значений двоичных переменных, каждая из которых может быть равна 0 или 1

#### Варианты ответов:

- 1. Набор предложений
- 2. Набор символов
- 3. Набор правил
- 4. Набор значений
- 5. Набор переменных

Вопрос №3. Последовательность, состоящая из определенного, принятого для данной ЭВМ числа байтов.

Варианты ответов:

- 1. бит
- $2.$  спово
- 3. число
- 4. символ
- 5. правило

Вопрос №4.

#### Модели ИС описываются, как правило, с использованием

# Варианты ответов:

- 1. языка UML
- 2. Delphi
- 3. СУБД

4. языка программирования высокого уровня

Вопрос №5.

В основе информационной системы лежит

Варианты ответов:

- 1. среда хранения и доступа к данным
- 2. вычислительная мощность компьютера
- 3. компьютерная сеть для передачи данных
- 4. методы обработки информации

## Критерии оценки выполнения задания

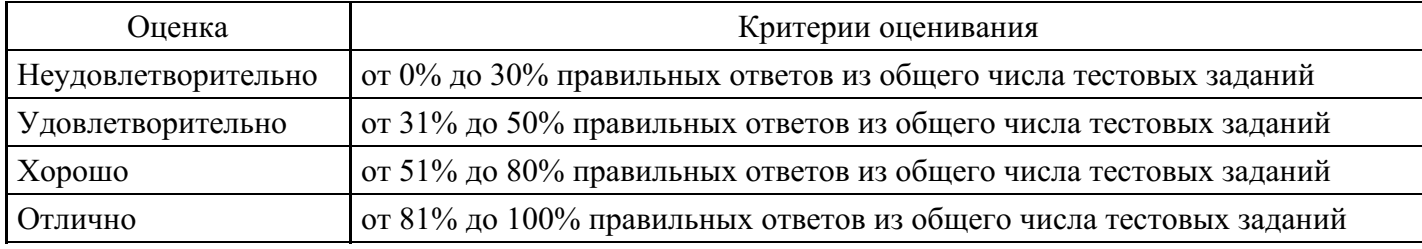

# Практическое задание для формирования «ПК-7.2»

Разработать линейную программу, печатающую значение true, если указанное высказывание является истинным, и false - в противном случае.

1) Сумма двух первых цифр заданного четырехзначного числа равна сумме двух его последних цифр.

2) Сумма цифр данного трехзначного числа N является четным числом.

3) Квадрат заданного трехзначного числа равен кубу суммы цифр этого числа.

4) Целое число N является четным двузначным числом.

5) Треугольник со сторонами а, b, с является равносторонним.

6) Треугольник со сторонами а, b, с является равнобедренным.

7) Среди чисел а, b, с есть хотя бы одна пара взаимно противоположных.

8) Число с является средним арифметическим чисел а и b.

9) Цифры данного четырехзначного числа N образуют строго возрастающую последовательность.

10) Цифры данного трехзначного числа N являются членами арифметической прогрессии.

11) Цифры данного трехзначного числа N являются членами геометрической прогрессии.

12) Данные числа а и b являются соответственно квадратом и кубом числа а.

13) Среди чисел а, b, с есть хотя бы одна пара взаимно противоположных.

14) Даны три стороны одного и три стороны другого треугольника. Эти треугольники равновеликие, т.е. имеют одинаковые площади.

15) Даная тройка натуральных чисел а, b, с является тройкой Пифагора. т.е.  $c^2 = a^2 + b^2$ .

16)В заданном натуральном трехзначном числе N имеется четная цифра.

17) Сумма каких – либо двух цифр заданного трехзначного натурального числа N равна третьей цифре.

18) Сумма двух первых цифр заданного четырехзначного числа N равна произведению двух последних.

19) Заданное натуральное число N является двузначным и кратно К.

20) Сумма цифр заданного четырехзначного числа N превосходит произведение цифр этого же числа на  $1<sub>1</sub>$ 

# Критерии оценки выполнения задания

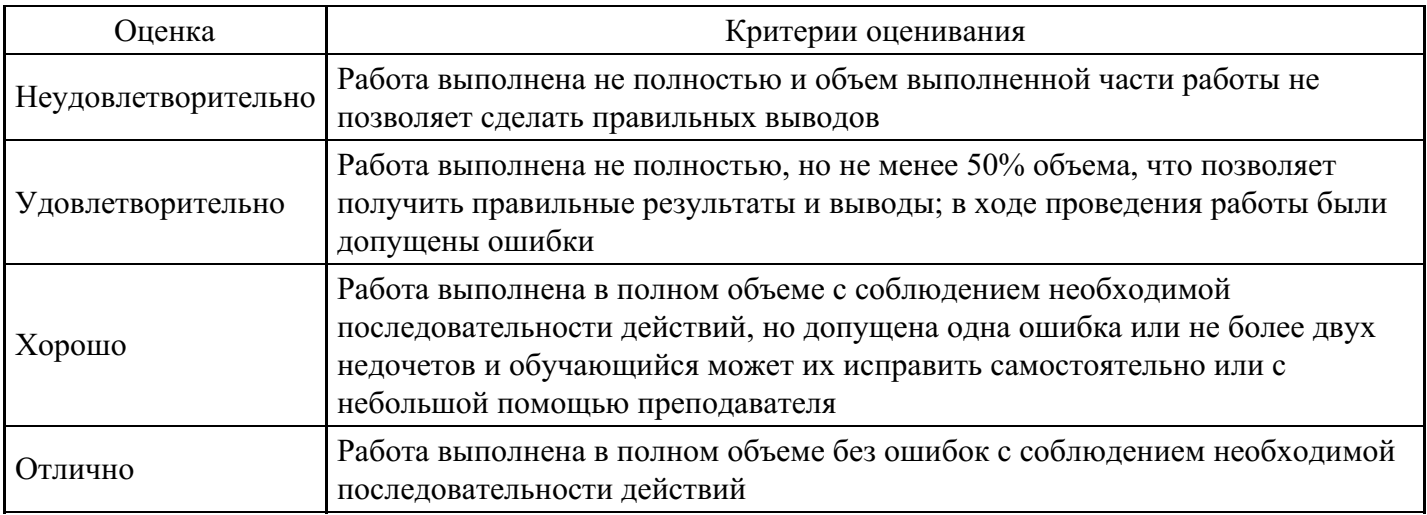

# Практическое задание для формирования «ПК-7.2»

Использование одномерных массивов.

1) В данной последовательности a1, a2, ... an определить максимальное число среди элементов с номерами, кратными числу к. Например, для последовательности -5, 7, 24, 8, 7, 6, 19, 25, 7 и  $k = 3$ получаем ответ 24.

2) Дана последовательность натуральных чисел a1, a2, ... an . Создать массив из четных чисел этой последовательности. Если таких чисел нет, то вывести на экран сообщение об этом факте.

3) В заданном одномерном массиве поменять местами соседние элементы, стоящие на четных местах, с элементами, стоящими на нечетных местах.

4) Дан целочисленный массив с количеством элементов N. Вывести на экран те его элементы, индексы которых являются степенями двойки.

5) Дан массив действительных чисел. Определить, сколько раз меняется знак в данной последовательности чисел.

6) Дана последовательность N целых чисел. Вычислить сумму элементов массива, порядковые номера которых совпадают со значением этого элемента.

7) Дана последовательность целых чисел. Расположить элементы последовательности в порядке убывания ее элементов.

8) Дан целочисленный массив с количеством элементов N. Сжать массив, выбросив из него каждый второй элемент, не используя при этом дополнительный массив.

9) Дана последовательность N различных целых чисел. Найти сумму ее членов, расположенных между максимальным и минимальным значениями.

10) Дана последовательность целых чисел. Найти количество различных чисел в этой последовательности.

11) Дан массив из N четырехзначных натуральных чисел. Вывести на экран только те из них, у которых сумма первых двух цифр равна сумме двух последних.

# Критерии оценки выполнения задания

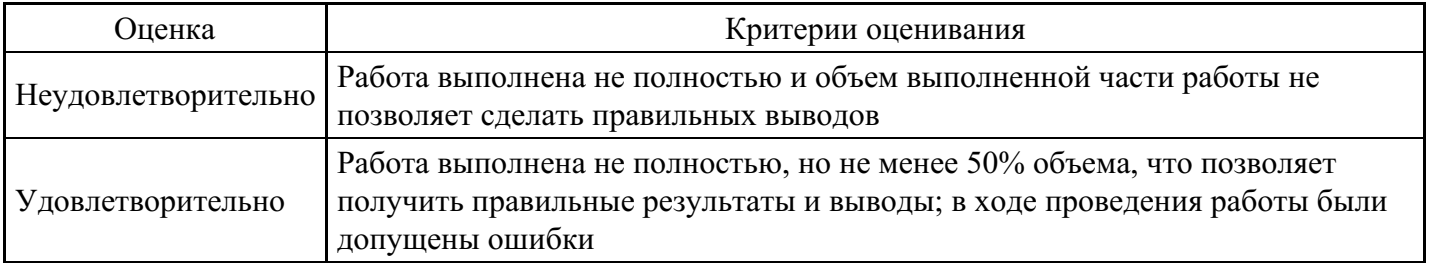

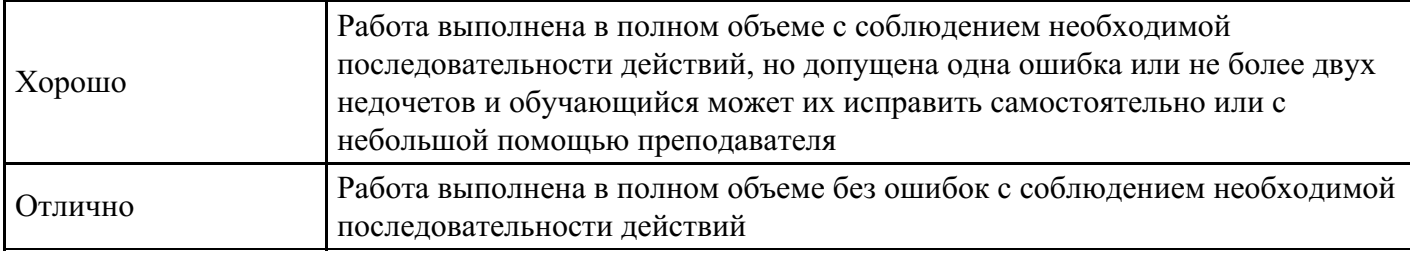

## **Практическое задание для формирования «ПК-7.3»**

Для матрицы А(4,4) найти сумму положительных элементов, расположенных на главной диагонали. Вывести адрес ячейки памяти, где эта сумма хранится. Вывести содержимое регистра базы BX и указателя сегмента кода CS.

#### **Критерии оценки выполнения задания**

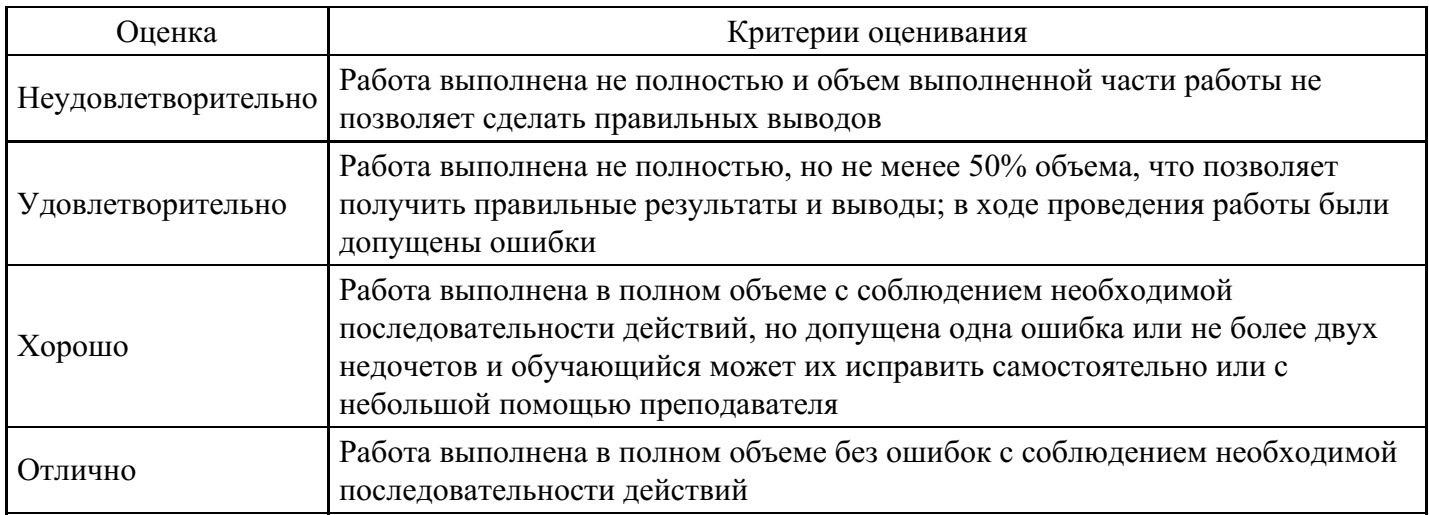

# **Практическое задание для формирования «ПК-7.3»**

Дана матрица А(3,3). Найти количество положительных элементов, расположенных над главной диагональю, и адрес ячейки памяти, где оно хранится. Вывести содержимое регистра накопителя AX и указателя сегмента кода CS.

#### **Критерии оценки выполнения задания**

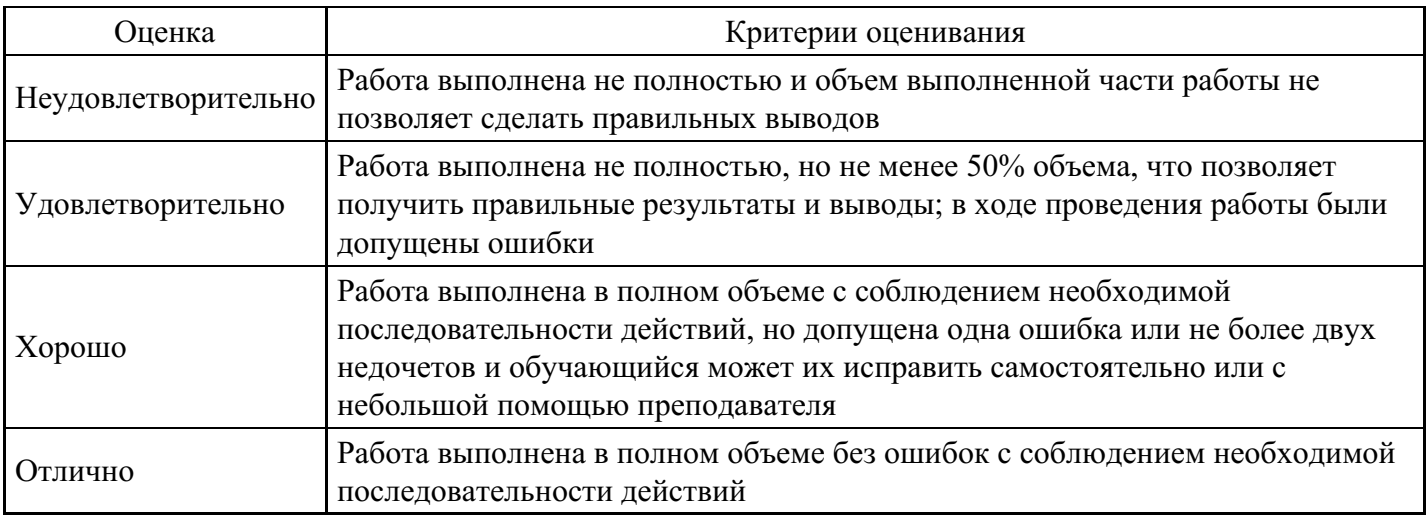

#### **Практическое задание для формирования «ПК-7.3»**

Методы разработки удобного программного обеспечения

Задание.

Одним из наиболее технологичных подходов к разработке удобного пользовательского интерфейса является проектирование, ориентированное на использование (usage-centered design), предложенное Л. Константайном и Л. Локвуд (L. Constantine, L. Lockwood).

Основная идея этого метода — использование специальных моделей, способствующих адекватному определению набора задач, которые необходимо решать пользователям, и способов организации информации, позволяющих упростить их решение.

Список моделей, которые используются в рамках проектирования, ориентированного на использование, следующий:

- 1. Модель ролей
- 2. Модель задач
- 3. Модель содержимого
- 4. Операционная модель
- 5. Модель реализации

Вам необходимо для вашей проектируемой ИС построить одну из предложенных моделей (либо 1, либо 2, либо 3)

Что лолжно быть в отчете?

В отчете должна быть представлена построенная вами модель к проектируемой ИС. К построенной модели дать описание и необходимые комментарии.

#### Критерии оценки выполнения задания

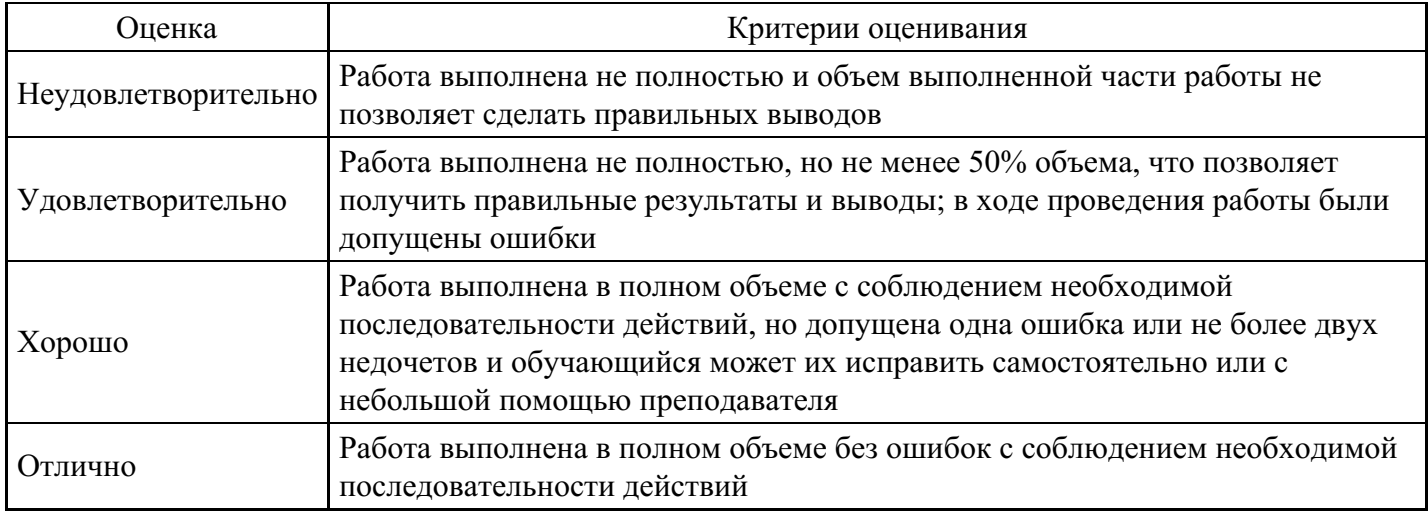

#### Тест для формирования «ПК-8.1»

Вопрос №1. Что такое архитектура вычислительных систем?

Варианты ответов:

- 1. совокупность характеристик и параметров, определяющих функционально-логическую и структурную организацию системы
- 2. совокупность элементов ПК
- 3. совокупность взаимосвязанных и взаимодействующих процессоров или ЭВМ
- 4. совокупность периферийного оборудования и программного обеспечения
- 5. совокупность взаимосвязанных и взаимодействующих процессоров или ЭВМ, периферийного оборудования и программного обеспечения

Вопрос №2.

СУБД Oracle, Informix, Subase, DB 2, MS SQL Server относятся к

Варианты ответов:

- 1. сетевым
- 2. объектно-ориентированным
- 3. иерархическим
- 4. реляционным

## Вопрос №3.

Сбор исходных данных и анализ существующего состояния, сравнительная оценка альтернатив относятся к фазе

Варианты ответов:

- 1. подготовки технического предложения
- 2. проектирования
- 3. концептуальной
- 4. разработки

## Вопрос №4.

Жизненный цикл ИС регламентирует стандарт ISO/IEC 12207. IEC - это

## Варианты ответов:

- 1. международная организация по стандартизации
- 2. международная комиссия по электротехнике
- 3. международная организация по информационным системам
- 4. международная организация по программному обеспечению

## Вопрос №5.

В стандарте ISO 12207 описаны с сновных процессов жизненного цикла программного обеспечения

Варианты ответов:

- 1. три
- 2. четыре
- 3. пять
- 4. шесть

#### Критерии оценки выполнения задания

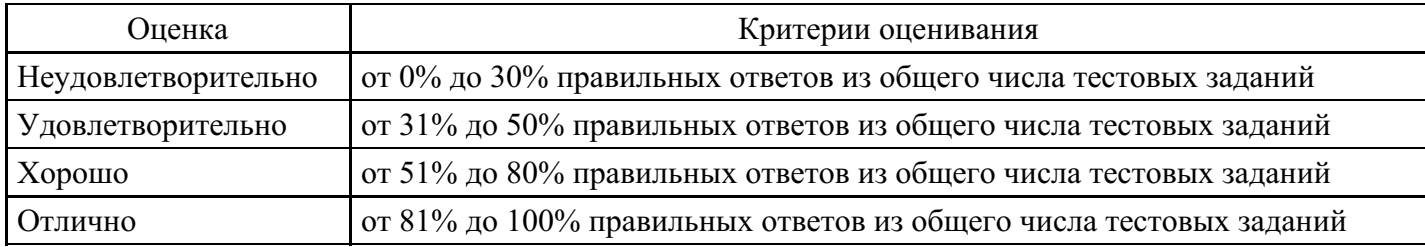

# Практическое задание для формирования «ПК-8.2»

Использование операторов цикла в C++.

1) Дано натуральное число N. Сколько цифр в нем?

2) Дано натуральное число N. Найти сумму его цифр.

3) Дано натуральное число N. Найти сумму четных цифр в нем.

4) Дано натуральное число N. Найти количество нечетных цифр в нем.

- 5) Дано натуральное число N. Выяснить верно ли, что N2 равно кубу суммы цифр числа N.
- 6) Дано натуральное число N. Найти среднее арифметическое цифр этого числа.

7) Дано натуральное число N. Найти среднее геометрическое его цифр.

8) Дано натуральное число N. Найти среднее арифметическое минимальной и максимальной цифр этого числа.

9) Дано натуральное число N. Найти среднее геометрическое первой и последней цифр этого числа.

10) Дано натуральное число N. Переставить местами первую и последнюю цифры в нем.

11) Дано натуральное число N. Найти максимальную цифру в этом числе.

12) Даны натуральные числа N и m (0<m $\square$ 9). Найти максимальную цифру в m первых цифрах числа N.

13) Даны натуральные числа N и m (0<m $\square$ 9). Найти минимальную цифру в m последних цифрах числа N.

14) Даны натуральные числа N и m (0 $\Box$ m $\Box$ 9). Сколько раз число m входит в запись числа N?

15) Дано натуральное число N. Найти квадрат суммы минимальной и максимальной цифр этого числа.

16) Дано натуральное число N. Найти куб разности минимальной и максимальной цифр этого числа.

17) Дано натуральное число N. Верно ли, что это число содержит ровно три одинаковые цифры, как, например, число 5775, 3733?

18) Дано натуральное число N. Найти все делители этого числа, включая 1.

- 19) Дано натуральное число N. Переставить местами минимальную и максимальную цифры в нем.
- 20) Дано натуральное число N. Заменить каждую нечетную цифру в нем единицей, а четную нулем.

# **Критерии оценки выполнения задания**

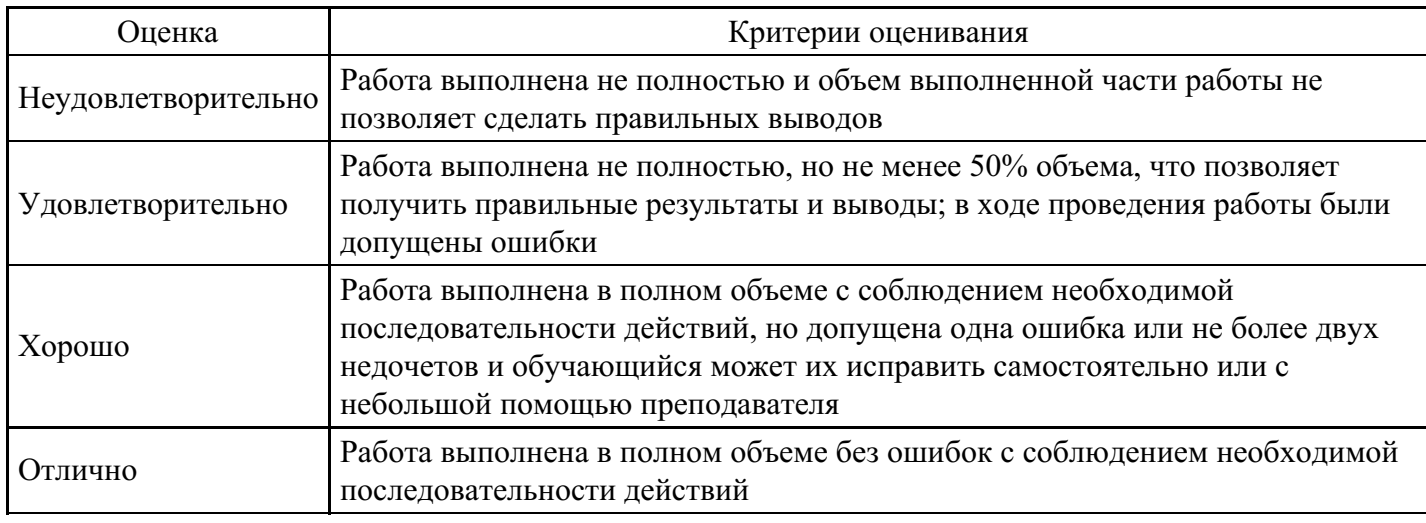

# **Практическое задание для формирования «ПК-8.2»**

Использование двумерных массивов.

1) Дана квадратная матрица порядка N. Вычислить среднее арифметическое положительных элементов матрицы, стоящих выше главной диагонали.

2) Дана матрица размерности N на M. Найти в матрице строку с наибольшей суммой элементов. Вывести ее номер.

3) Дана квадратная матрица порядка N. В матрице вычислить среднее арифметическое положительных элементов, стоящих на главной диагонали.

4) Дана квадратная матрица порядка N. Вывести строку матрицы, в которой элемент, стоящий на главной диагонали, максимален.

5) Дана матрица размерности N на M. Вычислить количество строк матрицы, в которых есть хотя бы один отрицательный элемент.

6) В квадратной матрице найти сумму элементов побочной диагонали и разделить на полученную сумму все элементы последнего столбца.

7) Дана матрица размерности N на M. Вывести количество строк матрицы, в которых число положительных элементов больше числа отрицательных элементов.

8) Дана квадратная матрица порядка N. Найти произведение элементов побочной диагонали квадратной матрицы.

9) Дана матрица размерности N на M. Вывести номера всех столбцов матрицы, не содержащих отрицательных элементов.

10)Дана матрица размерности N на M. В матрице найти столбец с максимальной суммой элементов. Вывести его номер.

11)Дана матрица размерности N на M. Вычислить количество строк матрицы, в которых нет ни одного отрицательного элемента.

12)Дана матрица размерности N на M. Вычислить количество строк матрицы, элементы которых упорядочены по возрастанию.

13)Дана квадратная матрица порядка N. Вывести столбец матрицы, в котором элемент, стоящий на главной диагонали, минимален, среди элементов главной диагонали.

14)Дана матрица размерности N на M. В матрице найти первый по порядку столбец с минимальной суммой модулей его элементов. Вывести его номер.

15) Найти сумму элементов квадратной матрицы, находящихся ниже главной диагонали.

16)Дана квадратная матрица порядка N. Найти количество четных элементов квадратной

матрицы, расположенных ниже побочной диагонали.

17)Дана матрица размерности N на M. Найти произведение максимальных четных элементов столбцов матрицы.

18)Дана квадратная матрица. Получить вектор, элементами которого являются минимальные элементы всех диагоналей параллельных главной (включая главную).

# **Критерии оценки выполнения задания**

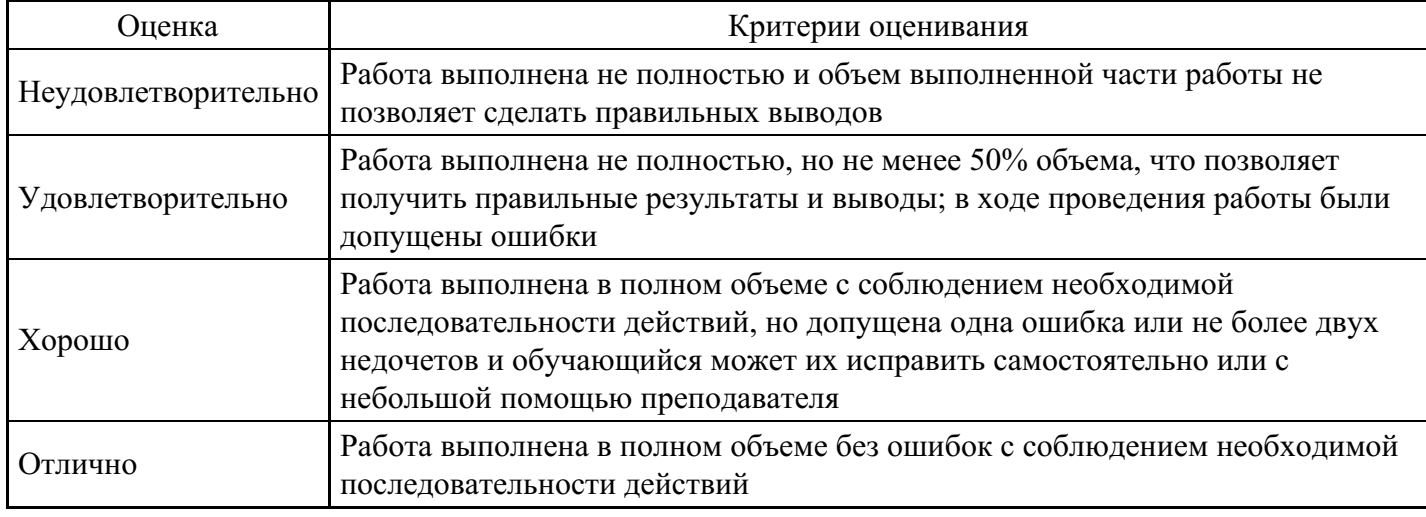

# **Практическое задание для формирования «ПК-8.3»**

Получение адреса объекта и содержимого регистров

Вариант 1

Дана матрица Z (4,4). Найти максимальное значение и адрес ячейк и памяти, где оно расположено, для положительных элементов побочной диагонали. Вывести содержимое регистра данных DX и указателя сегмента кода CS.

Вариант 2

Найти сумму значений элементов матрицы А(4,4), расположенных над побочной диагональю, значения которых меньше заданного числа T. Вывести адрес ячейки памяти, где находится вычисленная сумма. Вывести содержимое регистра базы BX и указателя сегмента данных DS.

Вариант 3

Найти сумму и адрес ячейки, где она хранится, для отрицательных элементов под побочной диагональю матрицы Х(4,4). Вывести содержимое регистра накопителя AX и указателя экстрасегмента ES.

Вариант 4

Найти номер строки и столбца, а также их адреса ячеек памяти для максимального элемента по бочной диагонали матрицы А(5,5). Вывести содержимое регистра счетчика CX и указателя сегмента стека SS. Вариант 5

Найти максимальное значение и адрес ячейки памяти , где оно хранится, среди положительных элементов побочной диагонали матрицы Z (5,5). Вывести содержимое регистра данных DX и указателя

#### **Критерии оценки выполнения задания**

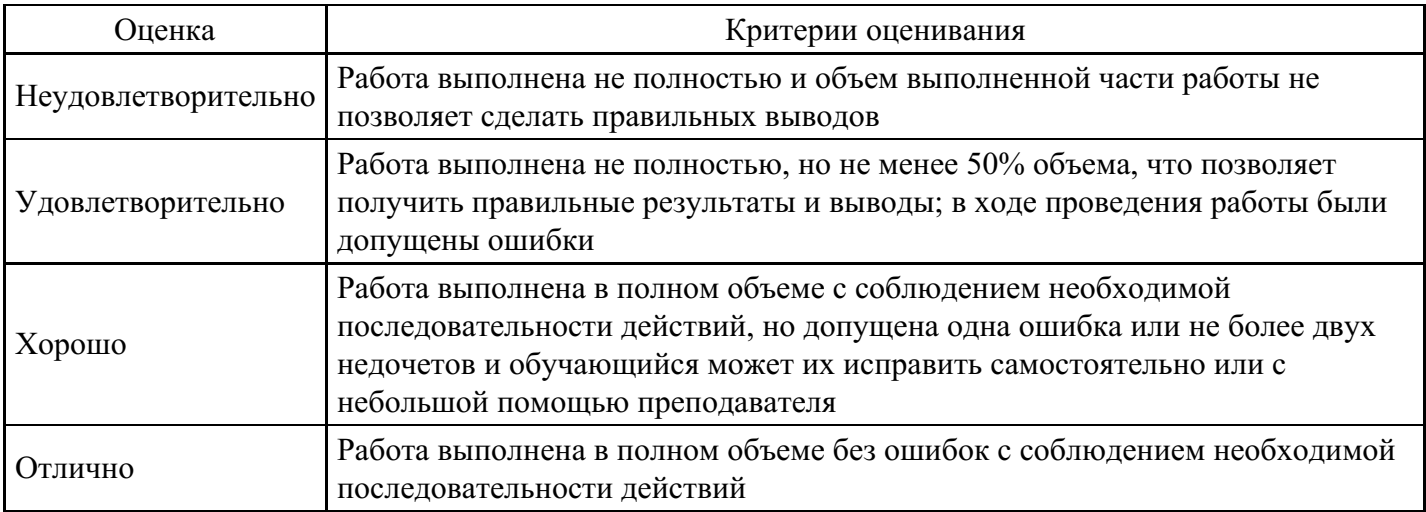

#### **Практическое задание для формирования «ПК-8.3»**

Дана матрица Х(3,3). Найти количество отрицательных элементов, расположенных под главной диагональю, и адрес ячейки памяти, где оно хранится. Вывести содержимое регистра базы BX и указателя сегмента стека SS.

#### **Критерии оценки выполнения задания**

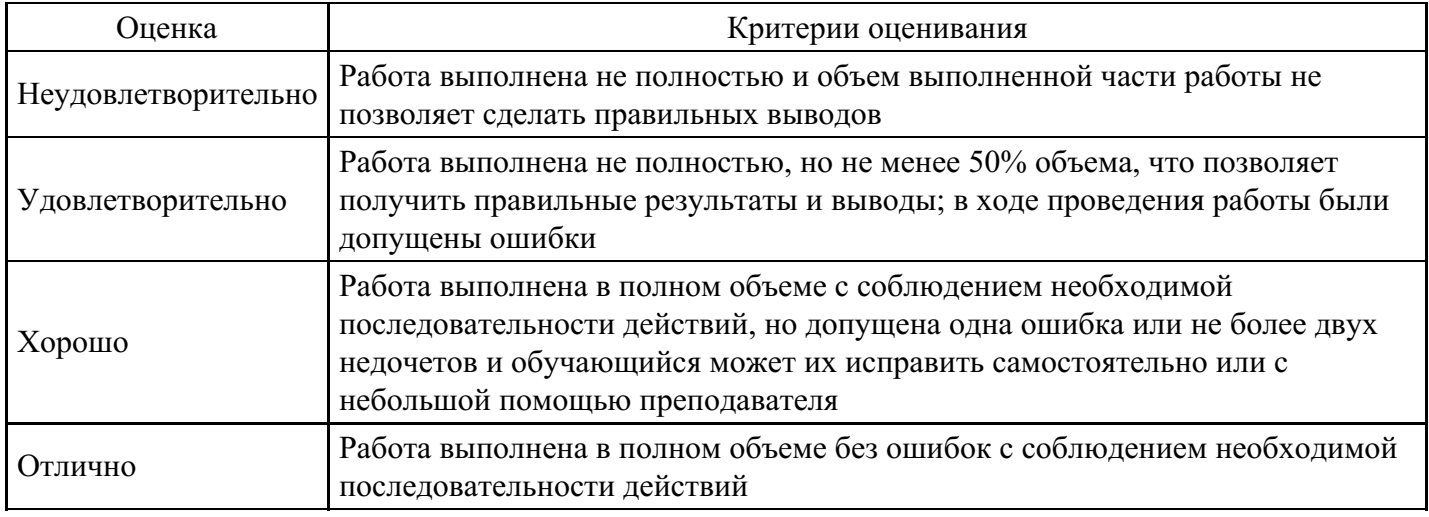

#### **Практическое задание для формирования «ПК-8.3»**

Формирование программно-аппаратной платформы корпоративной информационной системы на основе структурной модели объекта автоматизации.

Задание: определить основные сетевые службы, требуемые для реализации корпоративной информационной системе, определить требования к аппаратному обеспечению, построить модель корпоративной сети. Рекомендуется использование Microsoft Visio.

Порядок выполнения:

1. Определите основные сетевые службы, которые понадобятся для работы корпоративной информационной системы (firewall, ftp-сервер, printсервер, сервер БД, сервер приложений, webсервер и т.д.).

2. Определите требования к аппаратному обеспечению корпоративной информационной системы.

3. Постройте модель корпоративной сети. Обоснуйте свое решение.

4. Укажите размещение сетевых служб на физических узлах корпоративной сети. Обоснуйте свое решение.

5. Определите меры защиты корпоративной сети. Укажите на диаграмме, отображающей модель корпоративной сети, соответствующие службы.

6. Определите меры по поддержанию работоспособности корпоративной сети.

## **Критерии оценки выполнения задания**

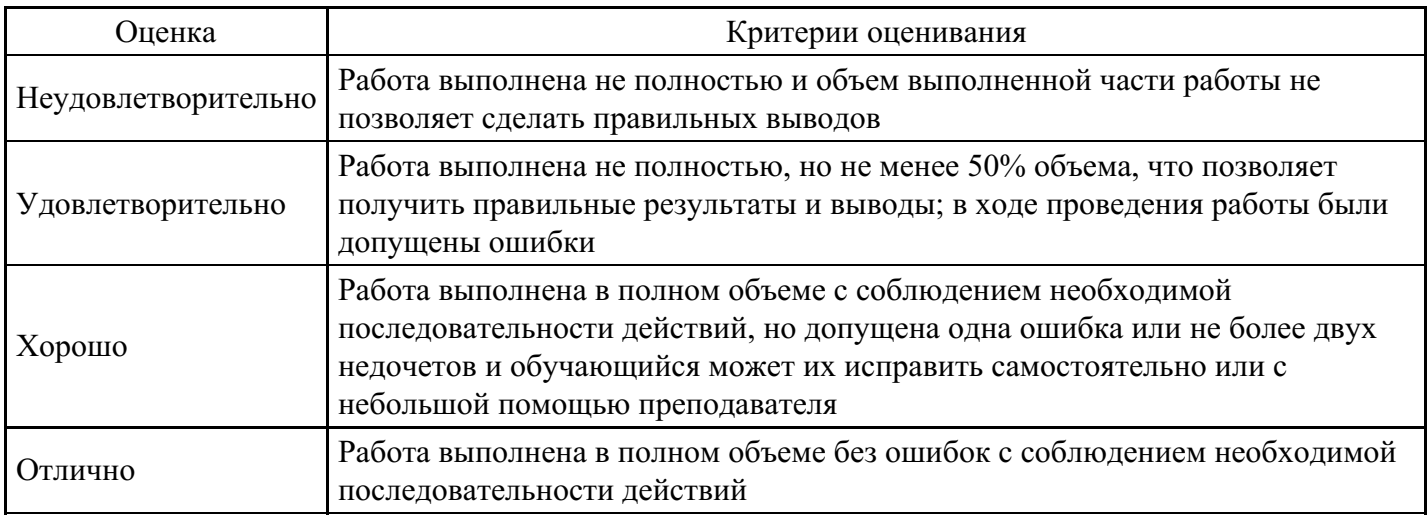

## **Практическое задание для формирования «ПК-8.3»**

Установление требований

Задание.

Предложить для разработки некоторую информационную систему, если вы не можете осуществить выбор самостоятельно, попросите сделать это преподавателя.

Проектируемая информационная система должна представлять собой программный комплекс, наделенный некой функциональностью, автоматизирующий какой-либо процесс. Примером таких систем могут служить:

автоматизированные системы управления электронные магазины, аукционы веб-порталы программы автоматического составления расписания серверы

Что надо сделать?

- 1. Cоставить спецификацию требований согласно шаблону
- 2. Попытаться оценить риски. (Слабые места в проекте)

Что должно быть в отчете?

В отчете должны быть представлены вышеизложенные 2 пункта.

Шаблон документа описания требований

Документ описания требований

- 1. Предварительные замечания к проекту
	- 1. Цели и рамки проекта
	- 2. Деловой контекст
	- 3. Участники проекта
	- 4. Идеи в отношении решений
	- 5. Обзор документа
- 2. Системные сервисы
- 1. Рамки системы
- 2. Функциональные требования
- 3. Требования к данным
- 3. Системные ограничения
	- 1. Требования к интерфейсу
	- 2. Требования к производительности
	- 3. Требования к безопасности
	- 4. Эксплуатационные требования
	- 5. Политические и юридические требования
	- 6. Другие ограничения
- 4. Проектные вопросы
	- 1. Открытые вопросы
	- 2. Предварительный план-график
	- 3. Предварительный бюджет

# Приложения

Глоссарий

Деловые документы и формы

Ссылки

# Критерии оценки выполнения задания

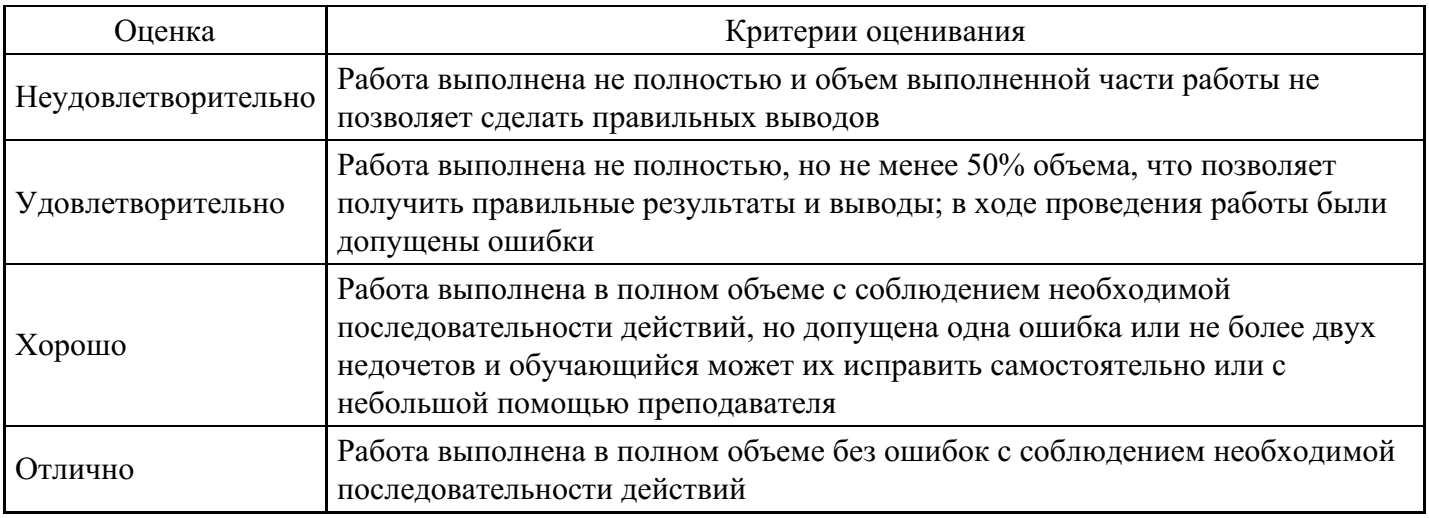

Вопросы для проведения промежуточной аттестации по итогам освоения дисциплины

Тема 1. Основные понятия и концепции анализа, проектирования и реализации системных архитектур

- 1. Назовите основные положения теории систем.
- 2. Раскройте понятие системы, подсистемы, элементы системы.
- 3. Охарактеризуйте структуру сложных систем.
- 4. Дайте понятие архитектуры.
- 5. Назовите основные архитектурные уровни ИС.
- 6. Опишите структуру взаимодействия между подсистемами различных уровней.
- 7. Назовите подходы к анализу, проектированию и реализации ИС.
- 8. Охарактеризуйте Объектно-ориенитированную методику.
- 9. Составьте UML диаграмму.
- 10. Охарактеризуйте методику Джексона.

# Тема 2. Аппаратные и программные средства ИС и их архитектура

- 11. Что такое конечные автоматы?
- 12. Лайте определение сети Петри.
- 13. Охарактеризуйте объектную модель.

14. Охарактеризуйте эталонную модель международной организации стандартов.

# *Тема 3. Информационные системы, общая характеристика и классификация*

15. Дайте определение следующим терминам: Централизованная архитектура, архитектура «файлсервер», многозвенная архитектура «клиент-сервер», распределенная архитектура, сервис– ориентированная архитектура.

16. Охарактеризуйте многозвенные информационные системы.

- 17. Опишите цели, задачи и функции двух- и трехзвенных информационных систем.
- 18. Опишите распределение задач системы по звеньям.
- 19. «Толстый» и «тонкий» клиенты. Укажите разницу.
- 20. Что такое сервера приложений.
- 21. Охарактеризуйте специализированные подсистемы.
- 22. Опишите задачи и функции специализированных систем.
- 23. характеризуйте распределенные информационные системы.
- 24. Опишите цели, задачи и функции распределенных информационных систем.

25. Опишите особенности web-приложений, необходимые компоненты web-ориентированных информационных систем.

26. Охарактеризуйте сервис–ориентированную архитектуру.

- 27. Охарактеризуйте облачные информационные системы и сервисы.
- 28. Создайте пример шаблона с CSS GRID.
- 29. Напишите схему алгоритма HPC системы.

30. Охарактеризуйте суперкомпьютерные архитектуры.

*Тема 4. Архитектура современных информационных систем*

31. Понятие архитектуры информационной системы. Современные архитектуры информационных систем.

32. Модели функционирования информационных систем. Бизнес-логика файлсерверной, клиентсерверной.

33. Сферы применения, преимущества и недостатки различных архитектур. Построение распределенных информационных систем.

34. Сервис-ориентированная архитектура. Построение системы на основе взаимодействующих сервисов. Построение логической архитектуры информационной системы.

# *Тема 5. Структурный подход к проектированию информационных систем*

35. Принципы и этапы проектирования ИС

36. Методы структурного проектирования информационных систем: снизу-вверх, сверху-вниз.

- 37. Основные принципы структурного подхода
- 38. Понятие жизненного цикла ИС.
- 39. Процессы жизненного цикла: основные, вспомогательные, организационные.

40. Модели жизненного цикла: каскадная, спиральная. Преимущества и недостатки различных моделей.

## *Тема 6. Предметная область информационных систем. Функциональное моделирование предметной области*

41. Особенности реализации информационных систем в различных предметных областях.

42. Структурный системный анализ. Методы структурного анализа. Классификация структурных методологий.

43. Понятие предметной области (ПО) информационной системы. Необходимость и возможность формализованного представления ПО.

44. Методологии моделирования предметной области. Структурная модель предметной области.

45. Цели и задачи предпроектной стадии создания ИС. Модели деятельности организации ("как есть" и "как должно быть").

46. Методология структурного моделирования SADT (IDEF0): состав функциональной модели, построение иерархии диаграмм –требования, правила.

47. Типы функциональных связей: случайная, логическая, временная, процедурная, коммуникационная, последовательная, функциональная.

#### *Тема 7. Функциональное моделирование информационных систем*

48. Моделирование потоков данных. Основные принципы построения модели потоков данных.

49. Сравнительное описание существующих нотаций.

50. Компоненты модели потоков данных: функции (процессы), потоки данных,внешние сущности, хранилища данных.

51. Характеристика, правила включения. Построение иерархии диаграмм потоков данных: контекстная диаграмма, правила детализации и согласованности уровней.

## *Тема 8. Моделирование данных*

52. Понятие модели данных. Модели и проблемы человеко-машинного взаимодействия в информационных системах.

53. Концептуальные средства описания.

54. Модель сущность-связь (CASE-метод Баркера). Этапы построения модели. Структуры данных. Операции над данными. Ограничения целостности. Основные и дополни-тельные конструкции. Типы связей. Методология построения логической структуры данных.

55. Типы моделей данных. Реляционная модель данных. Структура данных. Ограничения целостности. Язык манипулирования данными. Нормализация отношений.

56. Иерархическая модель данных. Структуры данных. Ограничения целостности и манипулирование данными.Сетевая модель данных.

*Тема 9. Средства представления графических решений. Перспективы развития информационных систем*

57. Обзор графических средств представления проектных решений.

58. Основы CASE-технологии. CASE-средства: обзор, классификация. Применение CASE-

технологий на всех этапах жизненного цикла информационных систем.

59. Правовые, экономические, социальные и психологические аспекты информационных систем.

60. Тенденции и перспективы развития информационных систем.

*Тема 10. Инструментальные средства разработки ИС*

61. Тенденции и перспективы развития информационных систем. Введение в СУБД. Основные понятия теории БД.

62. Реляционная модель. Язык SQL.

#### **Уровни и критерии итоговой оценки результатов освоения дисциплины**

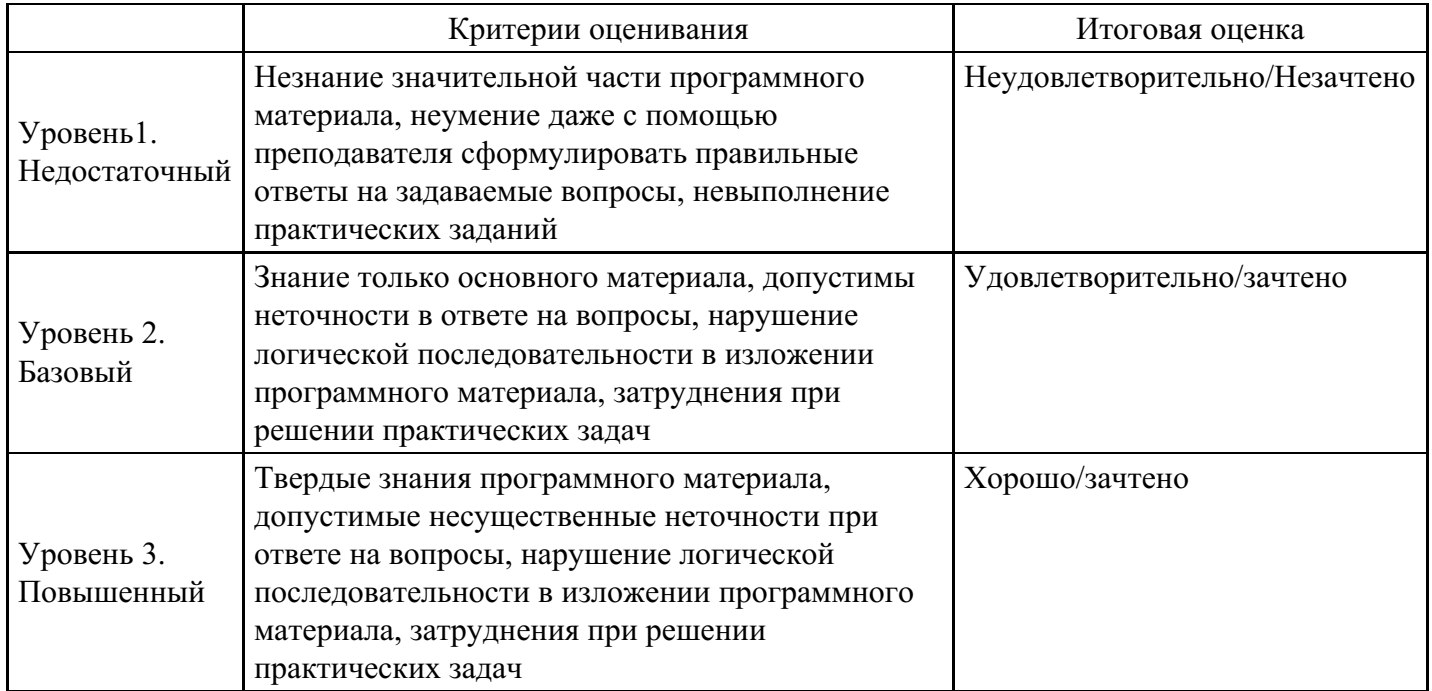

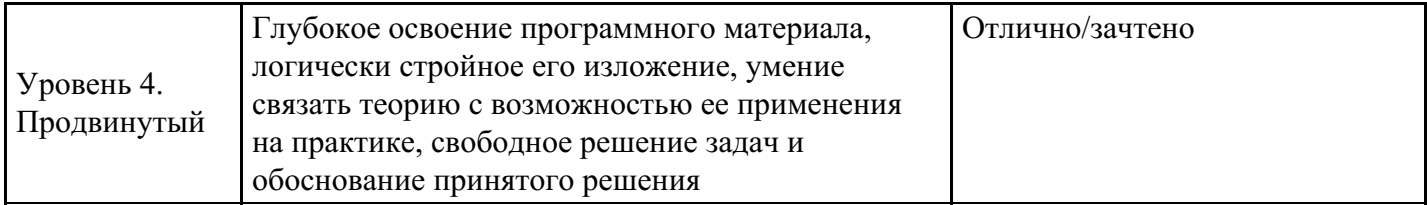

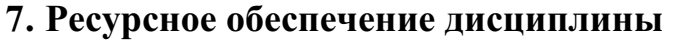

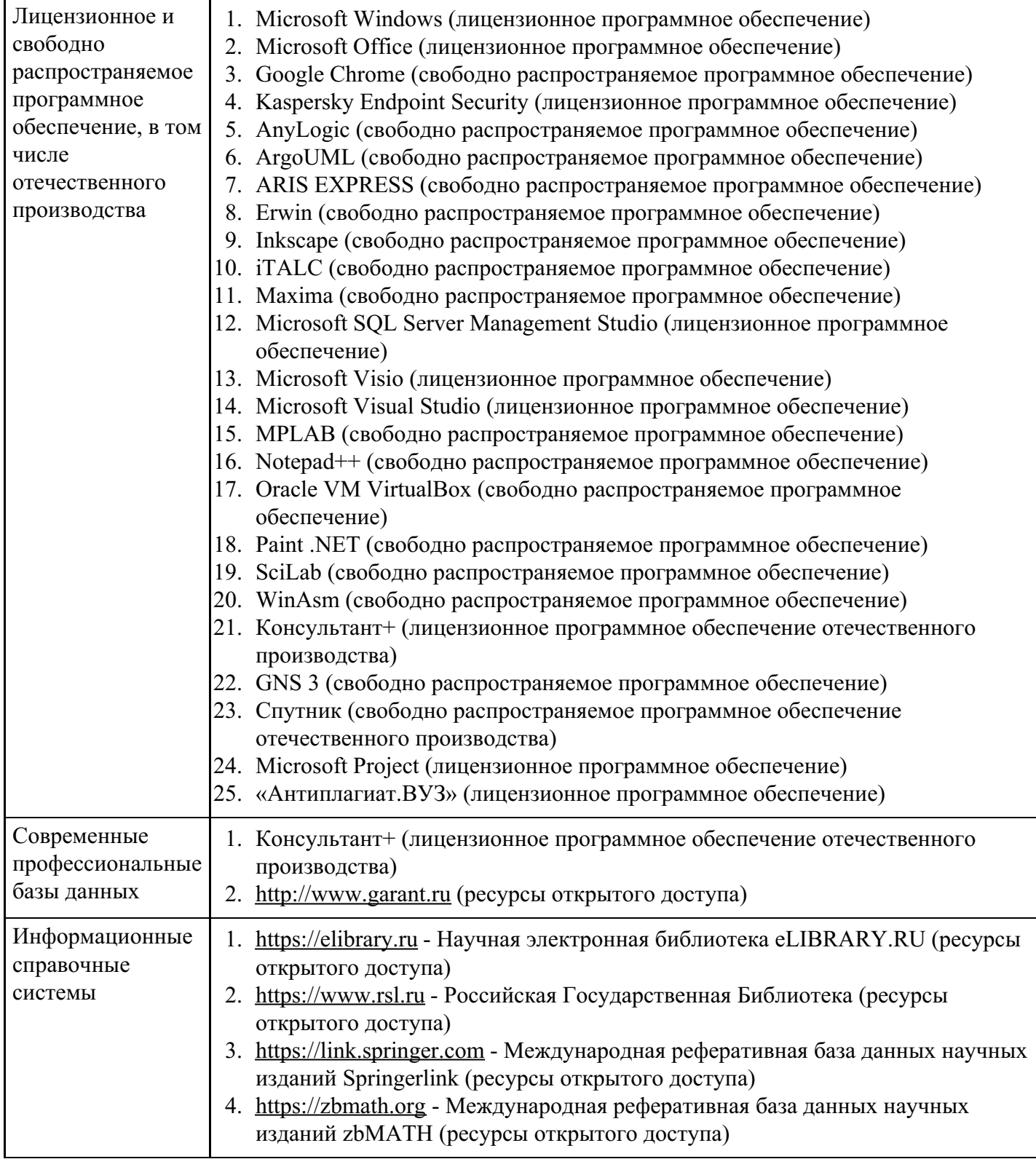

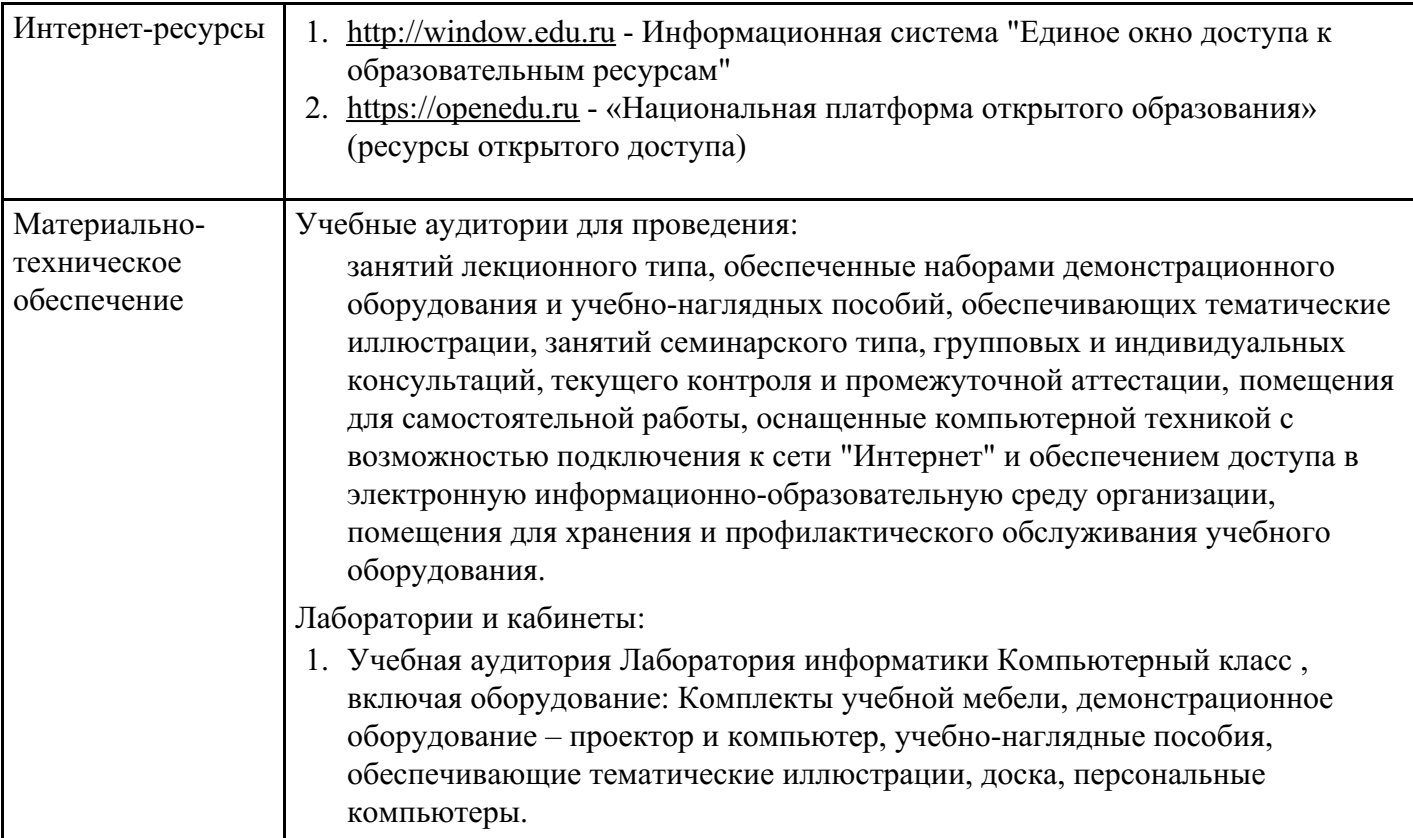

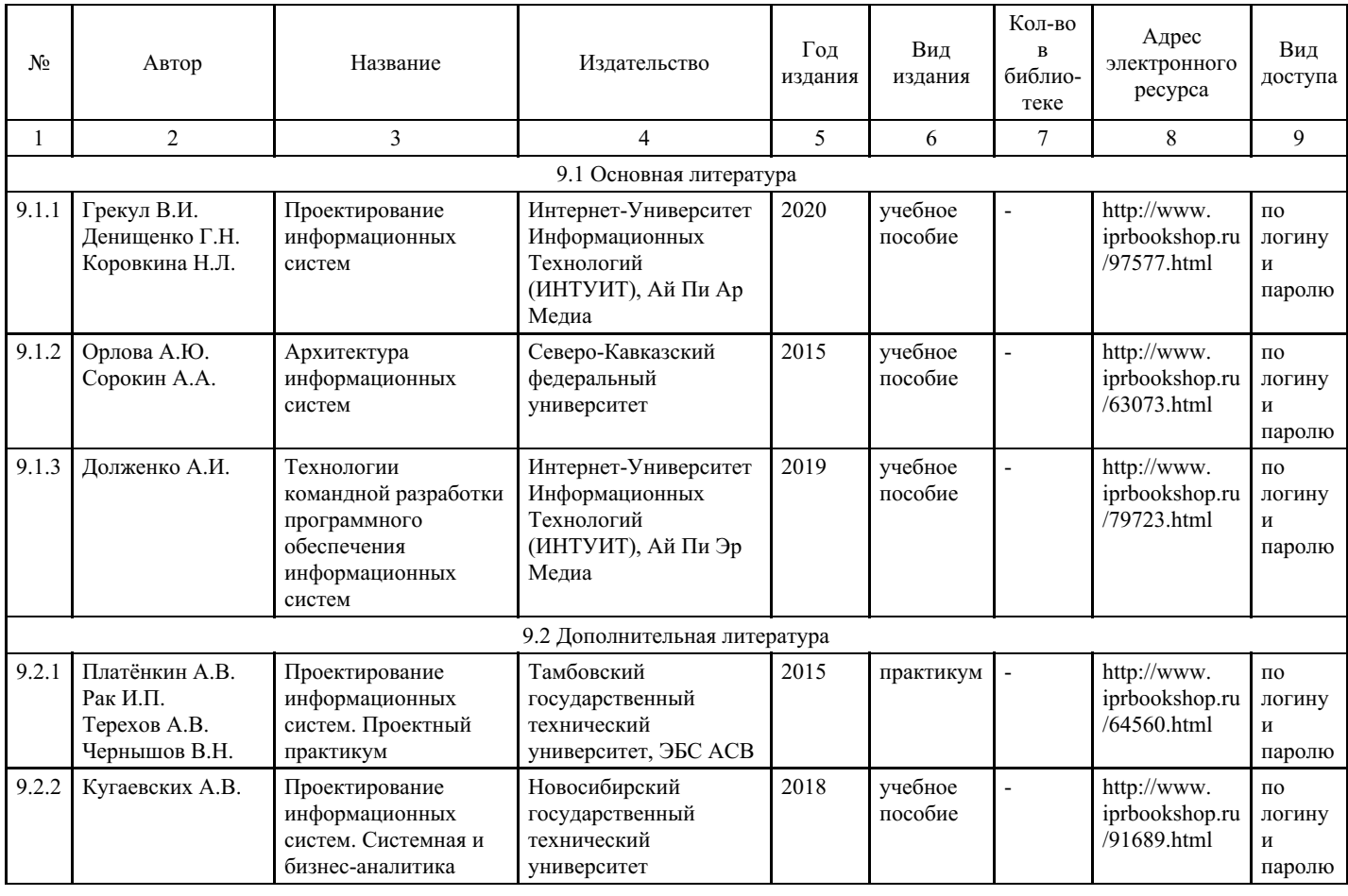

# **8. Учебно-методические материалы**

# **9. Особенности организации образовательной деятельности для лиц с ограниченными возможностями здоровья**

В МФЮА созданы специальные условия для получения высшего образования по образовательным

программам обучающимися с ограниченными возможностями здоровья (ОВЗ).

Для перемещения инвалидов и лиц с ограниченными возможностями здоровья в МФЮА созданы специальные условия для беспрепятственного доступа в учебные помещения и другие помещения, а также их пребывания в указанных помещениях с учетом особенностей психофизического развития, индивидуальных возможностей и состояния здоровья таких обучающихся.

При получении образования обучающимся с ограниченными возможностями здоровья при необходимости предоставляются бесплатно специальные учебники и учебные пособия, иная учебная литература. Также имеется возможность предоставления услуг ассистента, оказывающего обучающимся с ограниченными возможностями здоровья необходимую техническую помощь, в том числе услуг сурдопереводчиков и тифлосурдопереводчиков.

Получение доступного и качественного высшего образования лицами с ограниченными возможностями здоровья обеспечено путем создания в университете комплекса необходимых условий обучения для данной категории обучающихся. Информация о специальных условиях, созданных для обучающихся с ограниченными возможностями здоровья, размещена на сайте университета (http://www.mfua.ru/sveden/objects/#objects).

Для обучения инвалидов и лиц с ОВЗ, имеющих нарушения опорно-двигательного аппарата обеспечиваются и совершенствуются материально-технические условия беспрепятственного доступа в учебные помещения, столовую, туалетные, другие помещения, условия их пребывания в указанных помещениях (наличие пандусов, поручней, расширенных дверных проемов и др.).

Для адаптации к восприятию обучающимися инвалидами и лицами с ОВЗ с нарушенным слухом справочного, учебного материала, предусмотренного образовательной программой по выбранным направлениям подготовки, обеспечиваются следующие условия:

для лучшей ориентации в аудитории, применяются сигналы, оповещающие о начале и конце занятия (слово «звонок» пишется на доске);

внимание слабослышащего обучающегося привлекается педагогом жестом (на плечо кладется рука, осуществляется нерезкое похлопывание);

разговаривая с обучающимся, педагог смотрит на него, говорит ясно, короткими предложениями, обеспечивая возможность чтения по губам.

Компенсация затруднений речевого и интеллектуального развития слабослышащих инвалидов и лиц с ОВЗ проводится за счет:

- использования схем, диаграмм, рисунков, компьютерных презентаций с гиперссылками, комментирующими отдельные компоненты изображения;
- регулярного применения упражнений на графическое выделение существенных признаков предметов и явлений;

обеспечения возможности для обучающегося получить адресную консультацию по электронной почте по мере необходимости.

Для адаптации к восприятию инвалидами и лицами с ОВЗ с нарушениями зрения справочного, учебного, просветительского материала, предусмотренного образовательной программой МФЮА по выбранной специальности, обеспечиваются следующие условия:

ведется адаптация официального сайта в сети Интернет с учетом особых потребностей инвалидов по зрению, обеспечивается наличие крупношрифтовой справочной информации о расписании учебных занятий;

в начале учебного года обучающиеся несколько раз проводятся по зданию МФЮА для запоминания месторасположения кабинетов, помещений, которыми они будут пользоваться;

педагог, его собеседники, присутствующие представляются обучающимся, каждый раз называется тот, к кому педагог обращается;

действия, жесты, перемещения педагога коротко и ясно комментируются;

печатная информация предоставляется крупным шрифтом (от 18 пунктов), тотально озвучивается; обеспечивается необходимый уровень освещенности помещений;

предоставляется возможность использовать компьютеры во время занятий и право записи объяснения на диктофон (по желанию обучающегося).

Форма проведения текущей и промежуточной аттестации для обучающихся с ОВЗ определяется

преподавателем в соответствии с учебным планом. При необходимости обучающемуся с ОВЗ с учетом его индивидуальных психофизических особенностей дается возможность пройти промежуточную аттестацию устно, письменно на бумаге, письменно на компьютере, в форме тестирования и т.п., либо предоставляется дополнительное время для подготовки ответа.

Год начала подготовки студентов - 2021